```
/Users/krasavec888/NetBeansProjects/Dossier for Mr.Barlien/src/dossier/pkgfor/mr/barlien/
                                          MainDossierGUI.java
  1 /*
  2 * To change this template, choose Tools | Templates
  3 * and open the template in the editor.
 4 */ 5 package dossier.pkgfor.mr.barlien;
  6 
  7 import javax.swing.JOptionPane;
  8 import javax.swing.SpinnerNumberModel;
  9 
  10 /**
 11 *
 12 * @author krasavec888
 13 */
 14 public class MainDossierGUI extends javax.swing.JFrame {
 15 //GUI Class. It includes fields for team scores input, calculation for 4 teams and table for displaying team 
scores
 16 
 17 private Team t1;
 18 private Team t2;
19 private Team t3;
 20 private Team t4;
21 private Team[] teamArray = new Team[4];
 22 // Creation of an array of 4 teams
\frac{23}{24}24 /**<br>25 * (
      * Creates new form MainDossierGUI
26
 27 public MainDossierGUI() {
28 initComponents();
 29 myInitComponents();
 30 
 31 }
 32 
 33 private void myInitComponents() {
 34 //Assigning team objects to the array of teams
35 t1 = new Team();36 teamArray[0] = t1;<br>37 t2 = new Team():
37 t2 = new Team();<br>38 teamArray[1] = t238 teamArray[1] = t2;<br>39 t3 = new Team();
        t3 = new Team();40 teamArray[2] = t3;
41 t4 = new Team();
42 teamArray[3] = t4;
 43 }
 44 
      45 /**
 46 * This method is called from within the constructor to initialize the form.
47 * WARNING: Do NOT modify this code. The content of this method is always <br>48 * regenerated by the Form Editor.
      * regenerated by the Form Editor.
49 */<br>50 @S
       50 @SuppressWarnings("unchecked")
 51 // ALL GRAY HIGHLIGHTED WAS 
       ITO-GENERATED BY NETBEANS
```
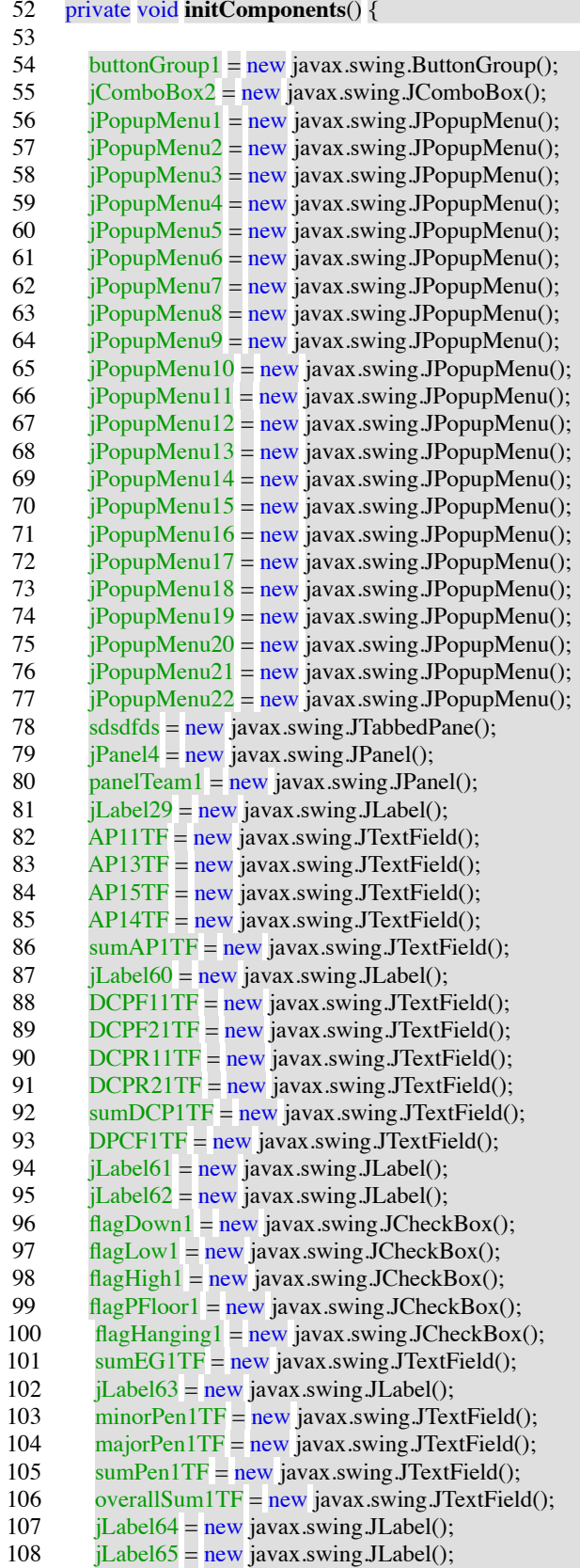

109 teamName1TF = new javax.swing.JTextField();<br>110 iLabel66 = new javax.swing.JLabel(); 110 jLabel66 = new javax.swing.JLabel();<br>111 iLabel67 = new javax.swing.JLabel();  $i$ Label67 = new javax.swing.JLabel(); 112 jLabel68 =  $new$  javax.swing.JLabel(); 113 jLabel69 =  $new$  javax.swing.JLabel(); 114  $i$ Label70 = new javax.swing.JLabel(); 115 jLabel71 = new javax.swing.JLabel();<br>116 iLabel72 = new javax.swing.JLabel();  $jLabel72 = new$  javax.swing. JLabel(); 117 sumTeam1 =  $new$  javax.swing.JButton(); 118 jLabel73 =  $new$  javax.swing.JLabel(); 119 submitSumAP1 = new javax.swing.JButton();<br>120 submitSumDCP1 = new javax.swing.JButton()  $submitSumDCP1 = new$  javax.swing.JButton(); 121 submitSumEG1 = new javax.swing.JButton();<br>122 submitSumPen1 = new javax.swing.JButton(); 122 submitSumPen1 = new javax.swing.JButton();<br>123 flagPBI1 = new javax.swing.JCheckBox(); 123 flagPBI1 = new javax.swing.JCheckBox();<br>124 flagPBO1 = new javax.swing.JCheckBox();  $flagPBO1 = new$  javax.swing.JCheckBox(); 125 spinner11 =  $new$  javax.swing.JSpinner();  $126$  AP12TF = new javax.swing.JTextField(); 127 spinner12 = new javax.swing.JSpinner();<br>128 spinner13 = new javax.swing.JSpinner(); 128 spinner 13 = new javax.swing.JSpinner();<br>129 flagBalance 1 = new javax.swing.JCheckE  $flagBalance1 = new javax.swing.JCheckBox();$ 130 jLabel1 =  $new$  javax.swing.JLabel(); 131 PSum1 =  $new$  javax.swing.JTextField(); 132 jPanel6 =  $new$  javax.swing.JPanel(); 133 panelTeam5 = new javax.swing.JPanel();<br>134 iLabel33 = new javax.swing.JLabel(); 134 *jLabel33* = new javax.swing.JLabel();<br>135  $AP21TF$  = new javax.swing.JTextField  $AP21TF = new$  javax.swing.JTextField(); 136 AP23TF = new javax.swing.JTextField(); 137 AP25TF = new javax.swing.JTextField();<br>138 AP24TF = new javax.swing.JTextField(); 138  $AP24TF = new javax.swing.JTextField();$ <br>139  $sumAP2TF = new javax.swing.JTextField$ 139 sumAP2TF = new javax.swing.JTextField();<br>140 iLabel74 = new javax.swing.JLabel():  $jLabel74 = new javax.swing.JLabel();$ 141 DCPF12TF =  $new$  javax.swing.JTextField();  $142$  DCPF22TF = new javax.swing.JTextField(); 143 DCPR12TF = new javax.swing.JTextField();<br>144 DCPR22TF = new javax.swing.JTextField(); 144 DCPR22TF = new javax.swing.JTextField();<br>145 sumDCP2TF = new javax.swing.JTextField() 145 sumDCP2TF = new javax.swing.JTextField();<br>146 DPCF2TF = new javax.swing.JTextField();  $DPCF2TF = new$  javax.swing.JTextField();  $147$  jLabel75 = new javax.swing.JLabel(); 148 jLabel76 =  $new$  javax.swing.JLabel(); 149  $\text{flagDown2} = \text{new}$  javax.swing.JCheckBox(); 150 flagLow2 =  $new$  javax.swing.JCheckBox(); 151 flagHigh2 = new javax.swing.JCheckBox();<br>152 flagPFloor2 = new javax.swing.JCheckBox(  $flagP Floor2 = new javax.swing.JCheckBox();$ 153 flagHanging2 = new javax.swing.JCheckBox();  $154$  sumEG2TF = new javax.swing.JTextField(); 155 jLabel77 = new javax.swing.JLabel(); 156 minorPen2TF = new javax.swing.JTextField(); 157 majorPen2TF = new javax.swing.JTextField();<br>158 sumPen2TF = new javax.swing.JTextField(); 158 sumPen2TF = new javax.swing.JTextField();<br>159 overallSum2TF = new javax.swing.JTextField  $overallSum2TF = new javax.swing.JTextField();$ 160 jLabel78 =  $new$  javax.swing.JLabel(); 161 jLabel79 = new javax.swing.JLabel(); 162 teamName2TF = new javax.swing.JTextField(); 163 jLabel80 = new javax.swing.JLabel();<br>164 iLabel81 = new javax.swing.JLabel();  $jLabel81 = new$  javax.swing.JLabel(); 165 jLabel82 =  $new$  javax.swing.JLabel(); 166 jLabel $83 = new$  javax.swing.JLabel();

167 jLabel84 = new javax.swing.JLabel();<br>168 iLabel85 = new javax.swing.JLabel(); 168 jLabel85 = new javax.swing.JLabel();<br>169 iLabel86 = new javax.swing.JLabel();  $i$ Label $86$  = new javax.swing.JLabel(); 170 sumTeam2 =  $new$  javax.swing.JButton(); 171 jLabel87 = new javax.swing.JLabel();<br>172 submitSumAP2 = new javax.swing.JB 172 submitSumAP2 = new javax.swing.JButton();<br>173 submitSumDCP2 = new javax.swing.JButton( 173 submitSumDCP2 = new javax.swing.JButton();<br>174 submitSumEG2 = new javax.swing.JButton(); 174 submitSumEG2 = new javax.swing.JButton();<br>175 submitSumPen2 = new javax.swing.JButton();  $\text{submitSumPen2} = \text{new}$  javax.swing.JButton(); 176 flagPBI2 =  $new$  javax.swing.JCheckBox(); 177 flagPBO2 = new javax.swing.JCheckBox();<br>178 spinner21 = new javax.swing.JSpinner(); 178 spinner21 = new javax.swing.JSpinner();<br>179 AP22TF = new javax.swing.JTextField(): 179  $AP22TF = new$  javax swing JTextField();<br>180 spinner22 = new javax swing JSpinner(); 180 spinner  $22 = new$  javax.swing. JSpinner();<br>181 spinner  $23 = new$  javax.swing. JSpinner();  $spinner23 = new$  javax.swing.JSpinner(); 182 flagBalance2 = new javax.swing.JCheckBox(); 183 jLabel2 =  $new$  javax.swing.JLabel();  $184$  PSum2 = new javax.swing.JTextField(); 185 jPanel7 = new javax.swing.JPanel();<br>186 panelTeam6 = new javax.swing.JPan  $panel Team6 = new javax.swing.JPanel();$ 187 jLabel34 =  $new$  javax.swing.JLabel(); 188 AP31TF =  $new$  javax.swing.JTextField(); 189 AP33TF = new javax.swing.JTextField();<br>190 AP35TF = new javax.swing.JTextField(); 190 AP35TF = new javax.swing.JTextField();<br>191 AP34TF = new javax.swing.JTextField(): 191  $AP34TF = new$  javax.swing.JTextField();<br>192  $sumAP3TF = new$  javax.swing.JTextField 192 sumAP3TF = new javax.swing.JTextField();<br>193 iLabel88 = new javax.swing.JLabel(); 193 jLabel88 = new javax.swing.JLabel();<br>194 DCPF13TF = new javax.swing.JTextF  $DCPF13TF = new$  javax.swing.JTextField(); 195 DCPF23TF = new javax.swing.JTextField();<br>196 DCPR13TF = new javax.swing.JTextField(); 196 DCPR13TF = new javax.swing.JTextField();<br>197 DCPR23TF = new javax.swing.JTextField(): 197 DCPR23TF = new javax.swing.JTextField();<br>198 sumDCP3TF = new javax.swing.JTextField() 198 sumDCP3TF = new javax.swing.JTextField();<br>199 DPCF3TF = new javax.swing.JTextField();  $DPCF3TF = new$  javax.swing.JTextField(); 200 jLabel $89 = new$  javax.swing.JLabel(); 201 jLabel90 = new javax.swing. JLabel();<br>202 flagDown3 = new javax.swing. JCheck 202 flagDown3 = new javax.swing.JCheckBox();<br>203 flagLow3 = new javax.swing.JCheckBox(); 203 flagLow3 = new javax.swing.JCheckBox();<br>204 flagHigh3 = new javax.swing.JCheckBox(); 204 flagHigh3 = new javax.swing.JCheckBox();<br>205 flagPFloor3 = new javax.swing.JCheckBox( 205 flagPFloor3 = new javax.swing.JCheckBox();<br>206 flagHanging3 = new javax.swing.JCheckBox( 206 flagHanging3 = new javax.swing.JCheckBox();<br>207 sumEG3TF = new javax.swing.JTextField(); 207 sumEG3TF = new javax.swing.JTextField();<br>208 iLabel91 = new javax.swing.JLabel(); 208 jLabel91 = new javax.swing.JLabel();<br>209 minorPen3TF = new javax.swing.JTex 209 minorPen3TF = new javax.swing.JTextField();<br>210 majorPen3TF = new javax.swing.JTextField();  $majorPen3TF = new$  javax.swing.JTextField();  $211$  sumPen3TF = new javax.swing.JTextField(); 212 overallSum3TF = new javax.swing.JTextField(); 213 jLabel $92$  = new javax.swing. JLabel(); 214  $i$ Label93 = new javax.swing.JLabel(); 215 teamName3TF = new javax.swing.JTextField();<br>216 iLabel94 = new javax.swing.JLabel(); 216 jLabel94 = new javax.swing.JLabel();<br>217 jLabel95 = new javax.swing.JLabel(); 217 *jLabel95* = new javax.swing.JLabel();<br>218 iLabel96 = new javax.swing.JLabel();  $i$ Label96 = new javax.swing.JLabel(); 219 jLabel97 = new javax.swing.JLabel();<br>220 jLabel98 = new javax.swing.JLabel(); 220 jLabel98 = new javax.swing.JLabel();<br>221 iLabel99 = new javax.swing.JLabel(); 221 jLabel99 = new javax.swing.JLabel();<br>222 iLabel100 = new javax.swing.JLabel() 222 jLabel100 = new javax.swing.JLabel();<br>223 sumTeam3 = new javax.swing.JButton( 223 sumTeam3 = new javax.swing.JButton();<br>224 iLabel101 = new javax.swing.JLabel();  $jLabel101 = new$  javax.swing.JLabel();

225 submitSumAP3 = new javax.swing.JButton();<br>226 submitSumDCP3 = new javax.swing.JButton() 226 submitSumDCP3 = new javax.swing.JButton();<br>227 submitSumEG3 = new javax.swing.JButton();  $\text{submitSumEG3} = \text{new}$  javax.swing.JButton(); 228 submitSumPen3 = new javax.swing.JButton();<br>229 flagPBI3 = new javax.swing.JCheckBox(); 229 flagPBI3 = new javax.swing.JCheckBox();<br>230 flagPBO3 = new javax.swing.JCheckBox() 230 flagPBO3 = new javax.swing.JCheckBox();<br>231 spinner31 = new javax.swing.JSpinner(); 231 spinner31 = new javax.swing.JSpinner();<br>232 AP32TF = new javax.swing.JTextField(); 232 AP32TF = new javax.swing.JTextField();<br>233 spinner32 = new javax.swing.JSpinner(); 233 spinner32 = new javax.swing.JSpinner();<br>234 spinner33 = new javax.swing.JSpinner();  $spinner33 = new$  javax.swing.JSpinner(); 235 flagBalance3 = new javax.swing.JCheckBox();<br>236 iLabel3 = new javax.swing.JLabel(); 236 jLabel3 = new javax.swing.JLabel();<br>237 PSum3 = new javax.swing.JTextField 237 PSum3 = new javax.swing.JTextField();<br>238 iPanel5 = new javax.swing.JPanel(): 238 jPanel5 = new javax.swing.JPanel();<br>239 panelTeam7 = new javax.swing.JPan 239 panelTeam7 = new javax.swing.JPanel();<br>240 iLabel35 = new javax.swing.JLabel();  $i$ Label35 = new javax.swing.JLabel();  $241$  AP41TF = new javax.swing.JTextField();  $242$  AP43TF = new javax.swing.JTextField(); 243 AP45TF = new javax.swing.JTextField();<br>244 AP44TF = new javax.swing.JTextField();  $AP44TF = new$  javax.swing.JTextField();  $245$  sumAP4TF = new javax.swing.JTextField(); 246 jLabel102 = new javax.swing.JLabel();  $247$  DCPF14TF = new javax.swing.JTextField();  $248$  DCPF24TF = new javax.swing.JTextField(); 249 DCPR14TF = new javax.swing.JTextField();<br>250 DCPR24TF = new javax.swing.JTextField(); 250 DCPR24TF = new javax.swing.JTextField();<br>251 sumDCP4TF = new javax.swing.JTextField() 251 sumDCP4TF = new javax.swing.JTextField();<br>252 DPC4TF = new javax.swing.JTextField(); 252 DPC4TF = new javax.swing.JTextField();<br>253 Label103 = new javax.swing.JLabel(); 253 jLabel103 = new javax.swing.JLabel();<br>254 jLabel104 = new javax.swing.JLabel(); 254 jLabel104 = new javax.swing.JLabel();<br>255 flagDown4 = new javax.swing.JCheckF 255 flagDown4 = new javax.swing.JCheckBox();<br>256 flagLow4 = new javax.swing.JCheckBox(); 256 flagLow4 = new javax.swing.JCheckBox();<br>257 flagHigh4 = new javax.swing.JCheckBox(); 257 flagHigh4 = new javax.swing.JCheckBox();<br>258 flagPFloor4 = new javax.swing.JCheckBox( 258 flagPFloor4 = new javax.swing.JCheckBox();<br>259 flagHanging4 = new javax.swing.JCheckBox( 259 flagHanging4 = new javax.swing.JCheckBox();<br>260 sumEG4TF = new javax.swing.JTextField();  $sumEG4TF = new$  javax.swing.JTextField(); 261 jLabel105 = new javax.swing. JLabel();<br>262 minorPen4TF = new javax.swing. JText 262 minorPen4TF = new javax.swing.JTextField();<br>263 majorPen4TF = new javax.swing.JTextField(); 263 majorPen4TF = new javax.swing.JTextField();<br>264 sumPen4TF = new javax.swing.JTextField();  $sumPen4TF = new$  javax.swing.JTextField();  $265$  overallSum4TF = new javax.swing.JTextField(); 266 jLabel106 =  $new$  javax.swing.JLabel(); 267 jLabel107 = new javax.swing.JLabel();<br>268 teamName4TF = new javax.swing.JTex  $\text{teamName4TF} = \text{new}$  javax.swing.JTextField();  $269$  jLabel108 = new javax.swing.JLabel(); 270 jLabel109 =  $new$  javax.swing.JLabel(); 271 jLabel110 =  $new$  javax.swing. JLabel();  $272$  jLabel111 = new javax.swing.JLabel(); 273 jLabel112 = new javax.swing.JLabel();<br>274 iLabel113 = new javax.swing.JLabel(); 274 jLabel113 = new javax.swing.JLabel();<br>275 jLabel114 = new javax.swing.JLabel(); 275 jLabel114 = new javax.swing.JLabel();<br>276 sumTeam4 = new javax.swing.JButton( 276 sumTeam4 = new javax.swing.JButton();<br>277 iLabel115 = new javax.swing.JLabel(); 277 jLabel115 = new javax.swing.JLabel();<br>278 submitSumAP4 = new javax.swing.JBu 278 submitSumAP4 = new javax.swing.JButton();<br>279 submitSumDCP4 = new javax.swing.JButton() 279 submitSumDCP4 = new javax.swing.JButton();<br>280 submitSumEG4 = new javax.swing.JButton(); 280 submitSumEG4 = new javax.swing.JButton();<br>281 submitSumPen4 = new javax.swing.JButton();  $submitSumPen4 = new$  javax.swing.JButton(); 282 flagPBI4 =  $new$  javax.swing.JCheckBox();

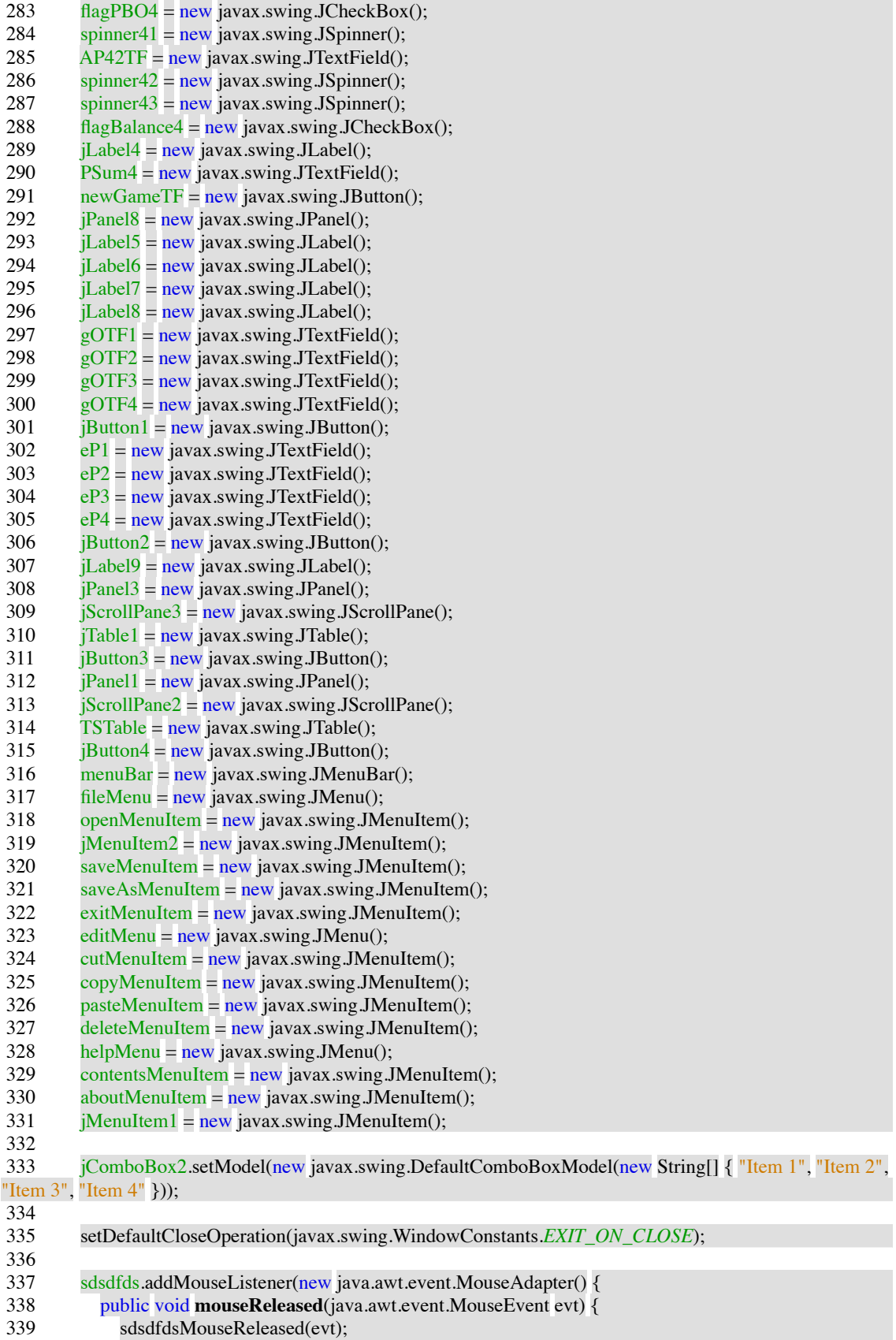

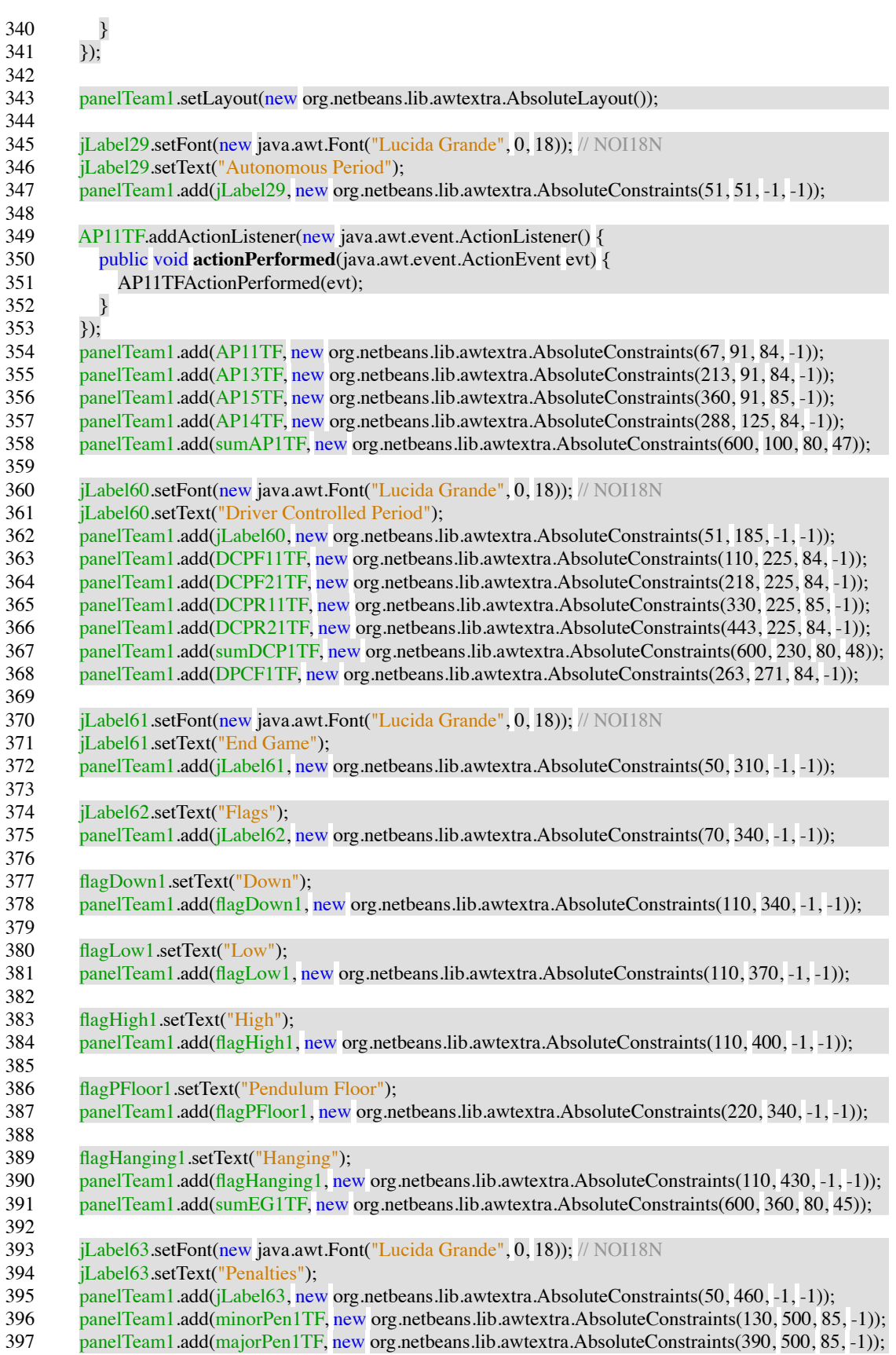

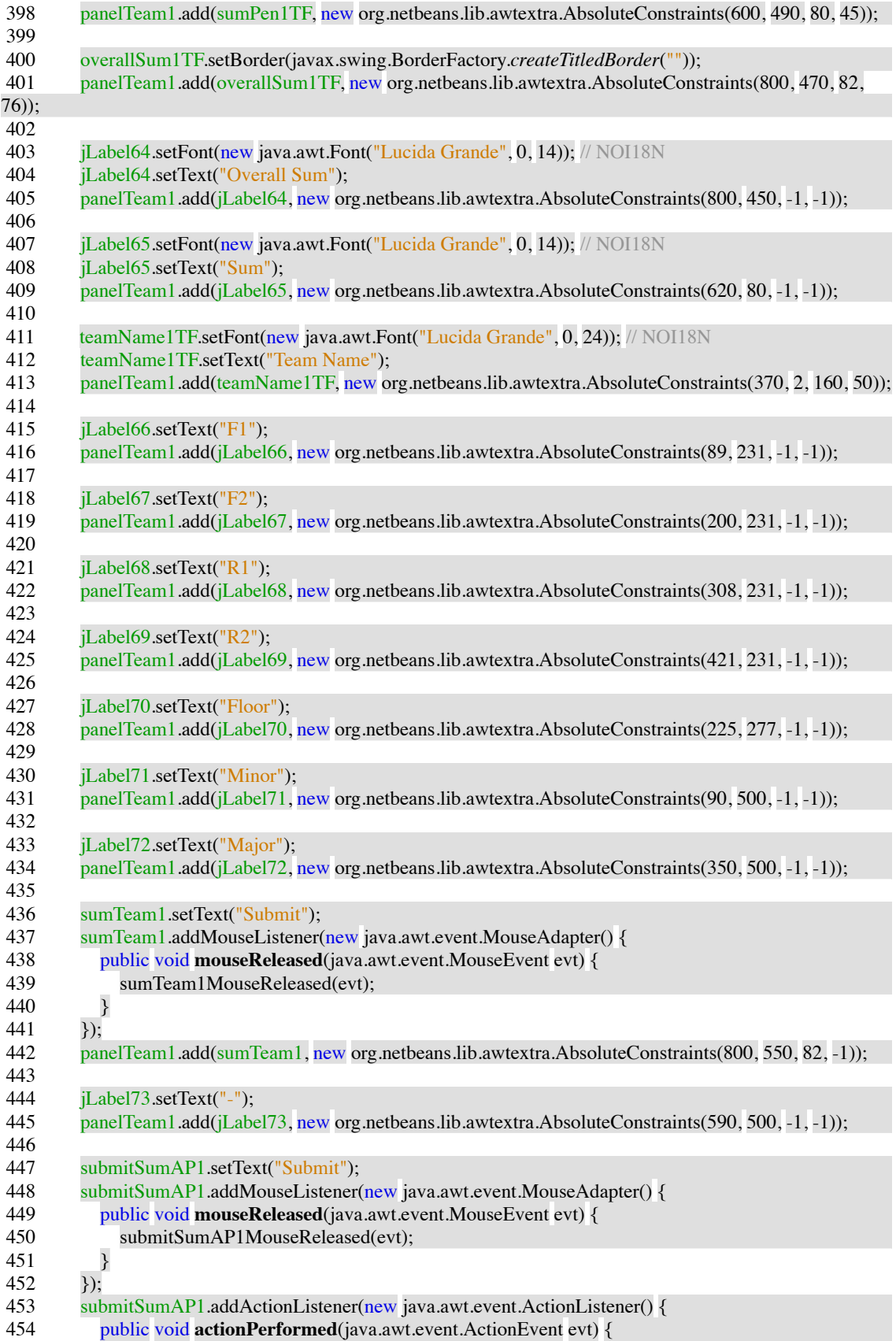

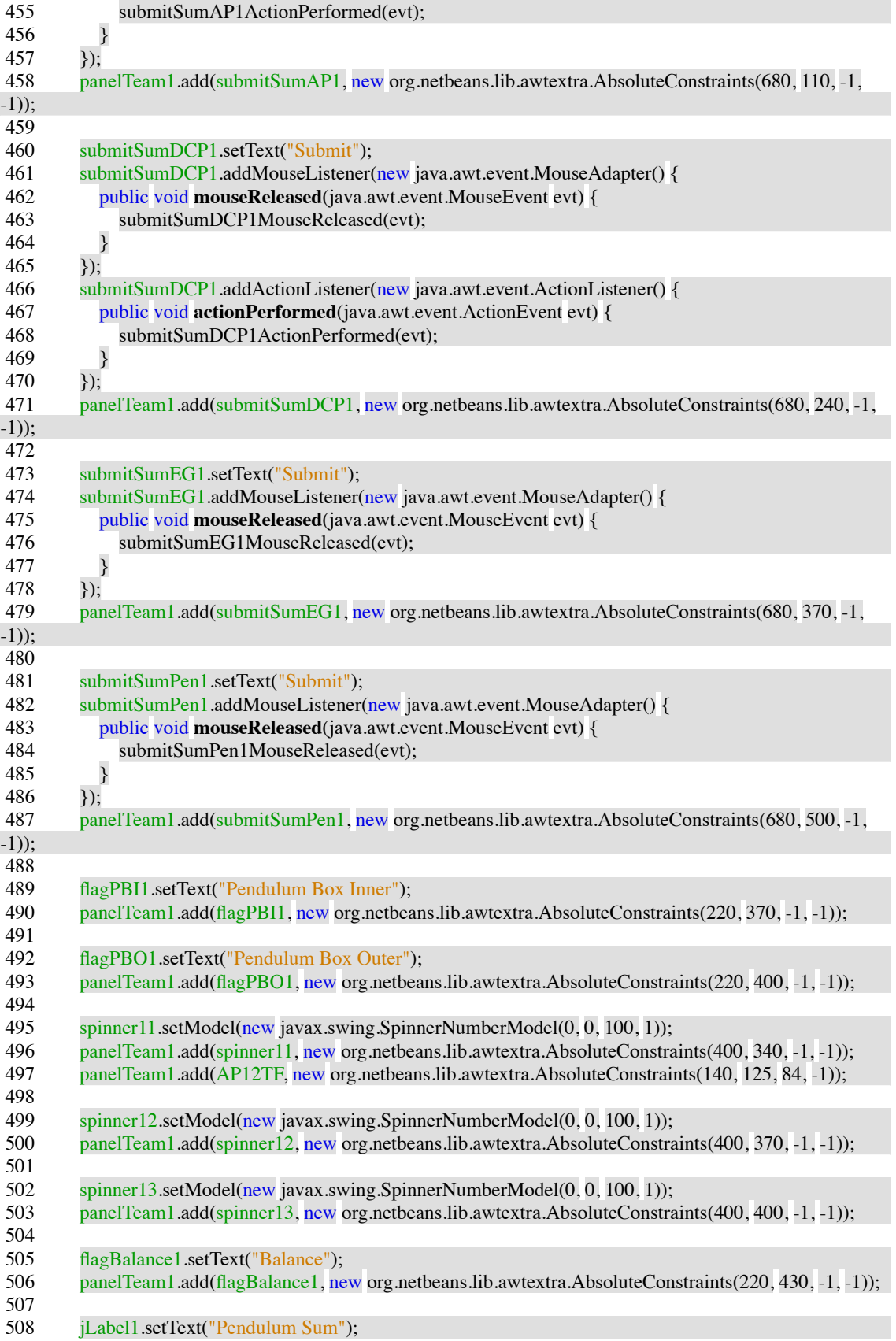

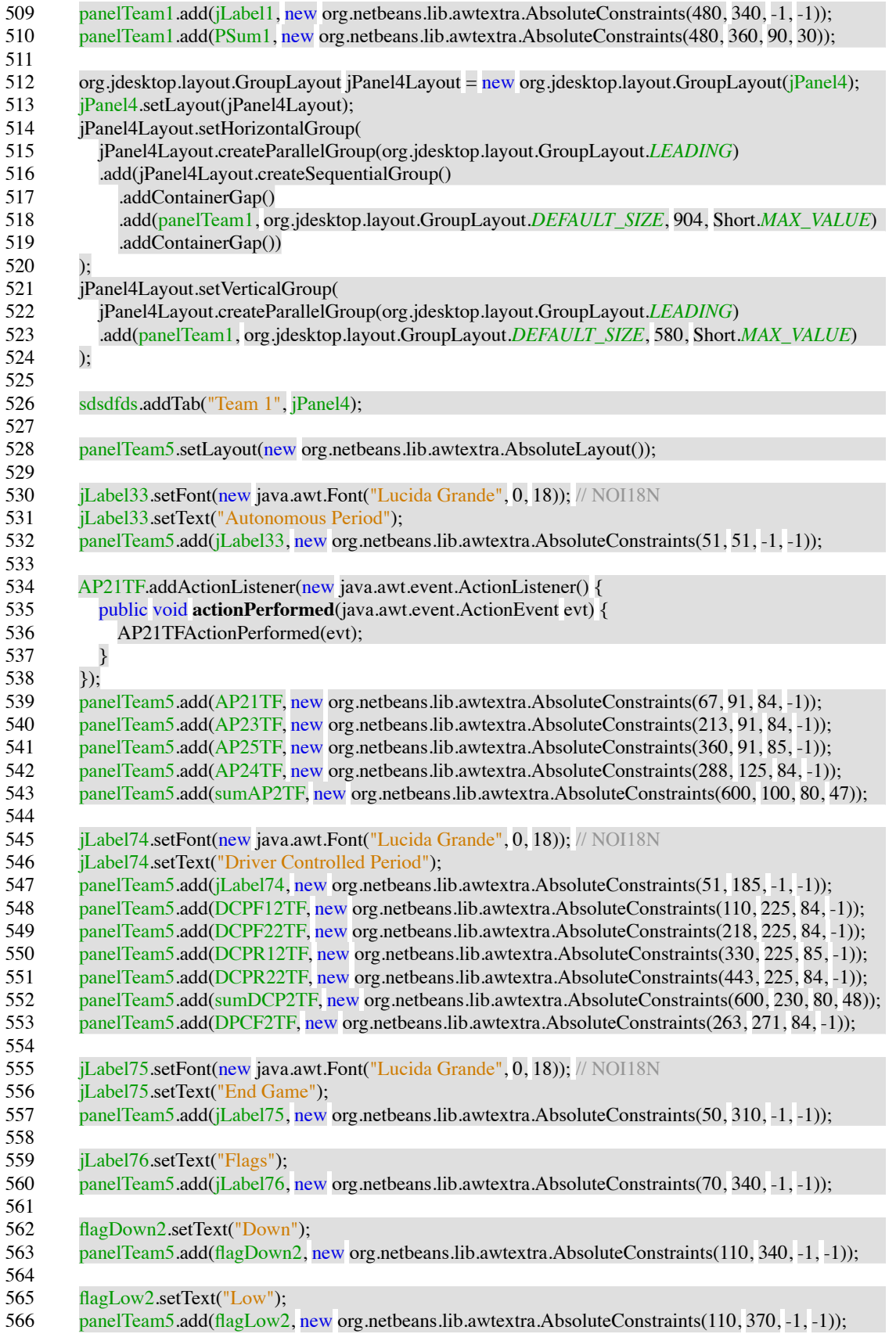

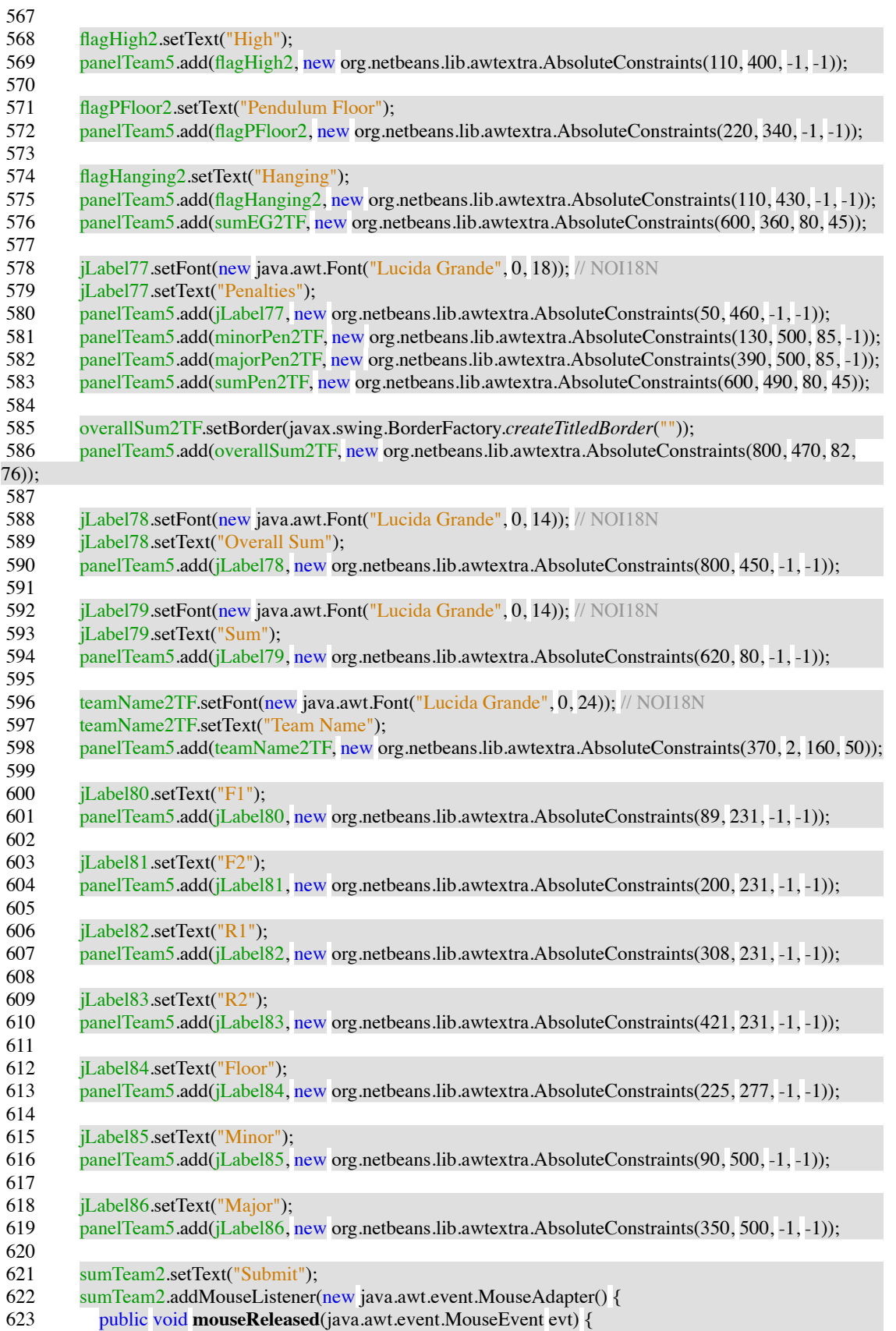

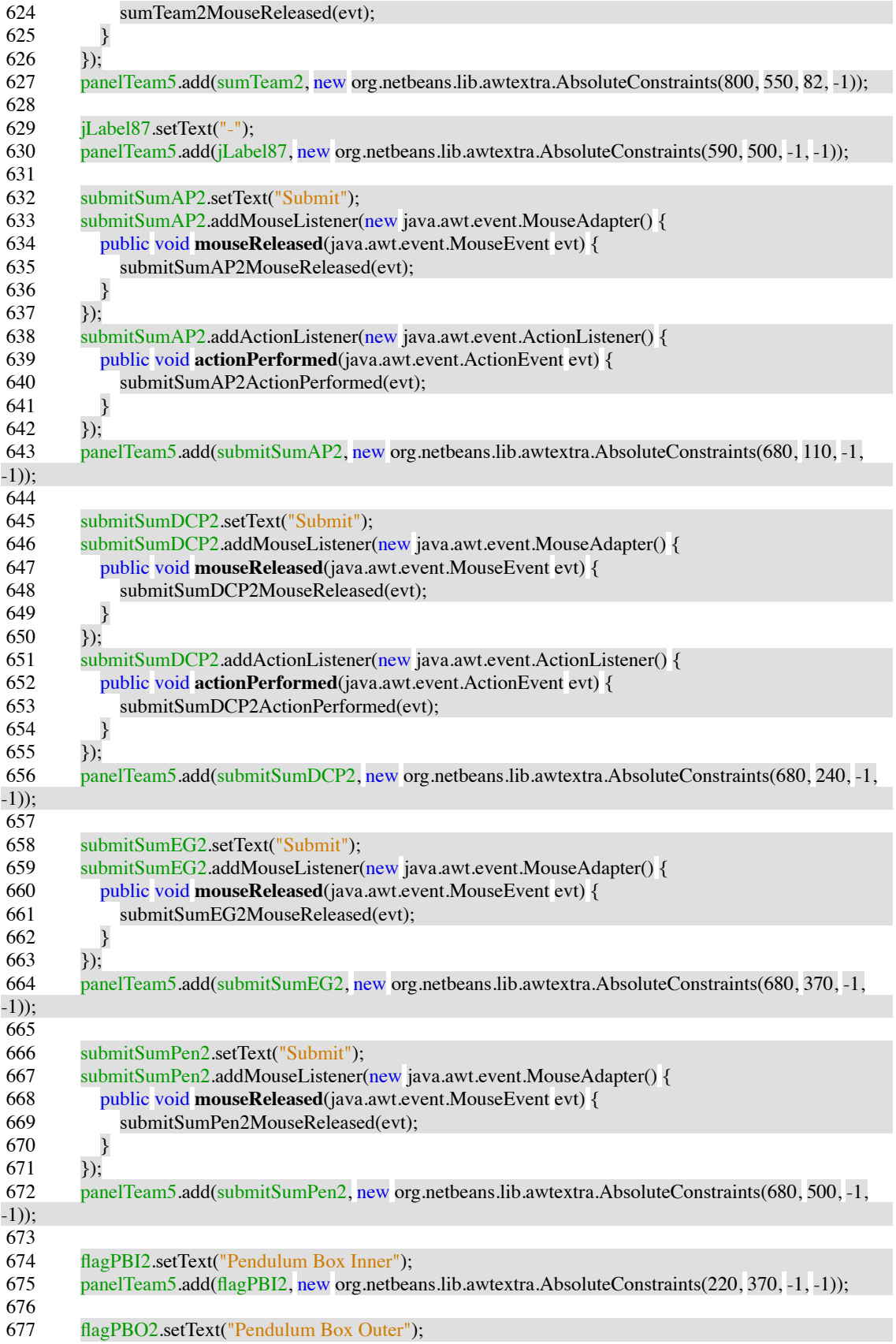

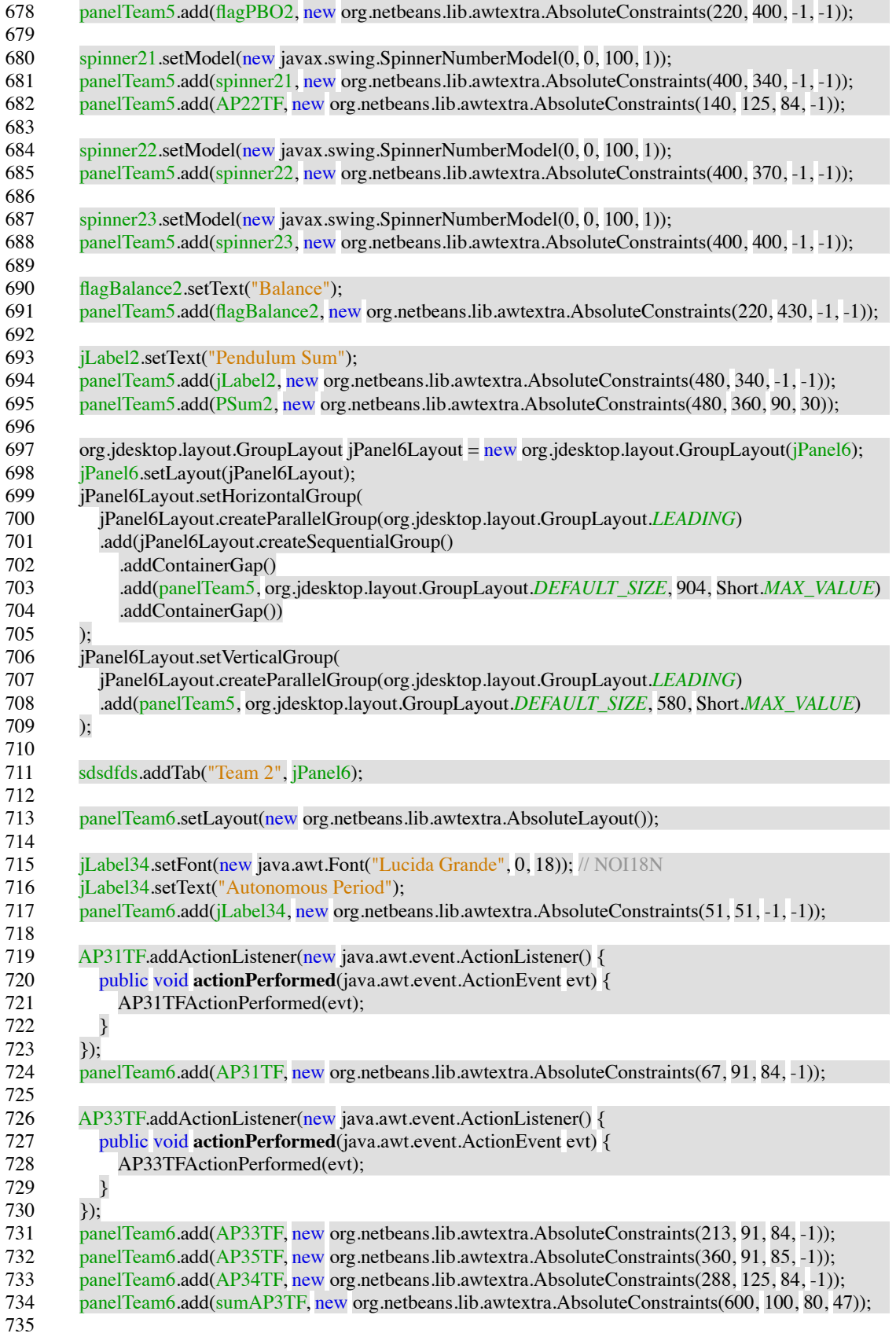

![](_page_13_Picture_468.jpeg)

![](_page_14_Picture_335.jpeg)

![](_page_15_Picture_366.jpeg)

905<br>906 906 jLabel35.setFont(new java.awt.Font("Lucida Grande", 0, 18)); // NOI18N<br>907 iLabel35.setText("Autonomous Period"): jLabel35.setText("Autonomous Period"); 908 panelTeam7.add(jLabel35, new org.netbeans.lib.awtextra.AbsoluteConstraints(51, 51, -1, -1)); 909<br>910 910 AP41TF.addActionListener(new java.awt.event.ActionListener() {<br>911 bublic void **actionPerformed**(java.awt.event.ActionEvent evt) { 911 public void **actionPerformed**(java.awt.event.ActionEvent evt) {<br>912 AP41TFActionPerformed(evt): AP41TFActionPerformed(evt); 913 } 914 });<br>915 par 915 panelTeam7.add(AP41TF, new org.netbeans.lib.awtextra.AbsoluteConstraints(67, 91, 84, -1));<br>916 panelTeam7.add(AP43TF, new org.netbeans.lib.awtextra.AbsoluteConstraints(213, 91, 84, -1)) 916 panelTeam7.add(AP43TF, new org.netbeans.lib.awtextra.AbsoluteConstraints(213, 91, 84, -1));<br>917 panelTeam7.add(AP45TF, new org.netbeans.lib.awtextra.AbsoluteConstraints(360, 91, 85, -1)); 917 panelTeam7.add(AP45TF, new org.netbeans.lib.awtextra.AbsoluteConstraints(360, 91, 85, -1));<br>918 panelTeam7.add(AP44TF, new org.netbeans.lib.awtextra.AbsoluteConstraints(288, 125, 84, -1)) 918 panelTeam7.add(AP44TF, new org.netbeans.lib.awtextra.AbsoluteConstraints(288, 125, 84, -1));<br>919 panelTeam7.add(sumAP4TF, new org.netbeans.lib.awtextra.AbsoluteConstraints(600, 100, 80, 47 panelTeam7.add(sumAP4TF, new org.netbeans.lib.awtextra.AbsoluteConstraints(600, 100, 80, 47)); 920<br>921 921 jLabel102.setFont(new java.awt.Font("Lucida Grande",  $0, 18$ )); // NOI18N<br>922 iLabel102.setText("Driver Controlled Period"): 922 jLabel102.setText("Driver Controlled Period");<br>923 panelTeam7.add(iLabel102. new org.netbeans.li 923 panelTeam7.add(jLabel102, new org.netbeans.lib.awtextra.AbsoluteConstraints(51, 185, -1, -1));<br>924 panelTeam7.add(DCPF14TE new org.netbeans.lib.awtextra.AbsoluteConstraints(110, 225, 84, -1 924 panelTeam7.add(DCPF14TF, new org.netbeans.lib.awtextra.AbsoluteConstraints(110, 225, 84, -1));<br>925 panelTeam7.add(DCPF24TF, new org.netbeans.lib.awtextra.AbsoluteConstraints(218, 225, 84, -1)); 925 panelTeam7.add(DCPF24TF, new org.netbeans.lib.awtextra.AbsoluteConstraints(218, 225, 84, -1));<br>926 panelTeam7.add(DCPR14TF, new org.netbeans.lib.awtextra.AbsoluteConstraints(330, 225, 85, -1)); 926 panelTeam7.add(DCPR14TF, new org.netbeans.lib.awtextra.AbsoluteConstraints(330, 225, 85, -1));<br>927 panelTeam7.add(DCPR24TF, new org.netbeans.lib.awtextra.AbsoluteConstraints(443, 225, 84, -1)); 927 panelTeam7.add(DCPR24TF, new org.netbeans.lib.awtextra.AbsoluteConstraints(443, 225, 84, -1));<br>928 panelTeam7.add(sumDCP4TF, new org.netbeans.lib.awtextra.AbsoluteConstraints(600, 230, 80, 48) 928 panelTeam7.add(sumDCP4TF, new org.netbeans.lib.awtextra.AbsoluteConstraints(600, 230, 80, 48));<br>929 panelTeam7.add(DPC4TF, new org.netbeans.lib.awtextra.AbsoluteConstraints(263, 271, 84, -1)); panelTeam7.add(DPC4TF, new org.netbeans.lib.awtextra.AbsoluteConstraints(263, 271, 84, -1)); 930<br>931 931 jLabel103.setFont(new java.awt.Font("Lucida Grande",  $0$ , 18)); // NOI18N<br>932 jLabel103.setText("End Game"); 932 jLabel103.setText("End Game");<br>933 panelTeam7.add(iLabel103.new panelTeam7.add(jLabel103, new org.netbeans.lib.awtextra.AbsoluteConstraints(50, 310, -1, -1)); 934<br>935 935 jLabel104.setText("Flags");<br>936 panelTeam7.add(iLabel104. panelTeam7.add(jLabel104, new org.netbeans.lib.awtextra.AbsoluteConstraints(70, 340, -1, -1)); 937<br>938 938 flagDown4.setText("Down");<br>939 panelTeam7.add(flagDown4. panelTeam7.add(flagDown4, new org.netbeans.lib.awtextra.AbsoluteConstraints(110, 340, -1, -1)); 940<br>941 941 flagLow4.setText("Low");<br>942 panelTeam7.add(flagLow4 panelTeam7.add(flagLow4, new org.netbeans.lib.awtextra.AbsoluteConstraints(110, 370, -1, -1)); 943<br>944 944 flagHigh4.setText("High");<br>945 panelTeam7.add(flagHigh4. panelTeam7.add(flagHigh4, new org.netbeans.lib.awtextra.AbsoluteConstraints(110, 400, -1, -1)); 946<br>947 947 flagPFloor4.setText("Pendulum Floor");<br>948 panelTeam7.add(flagPFloor4.new org.ne panelTeam7.add(flagPFloor4, new org.netbeans.lib.awtextra.AbsoluteConstraints(220, 340, -1, -1)); 949<br>950 950 flagHanging4.setText("Hanging");<br>951 panelTeam7.add(flagHanging4.nev 951 panelTeam7.add(flagHanging4, new org.netbeans.lib.awtextra.AbsoluteConstraints(110, 430, -1, -1));<br>952 panelTeam7.add(sumEG4TF, new org.netbeans.lib.awtextra.AbsoluteConstraints(600, 360, 80, 45)); panelTeam7.add(sumEG4TF, new org.netbeans.lib.awtextra.AbsoluteConstraints(600, 360, 80, 45)); 953<br>954 954 jLabel105.setFont(new java.awt.Font("Lucida Grande",  $0$ , 18)); // NOI18N<br>955 jLabel105.setText("Penalties"); 955 jLabel105.setText("Penalties");<br>956 panelTeam7.add(iLabel105.nev 956 panelTeam7.add(jLabel105, new org.netbeans.lib.awtextra.AbsoluteConstraints(50, 460, -1, -1));<br>957 panelTeam7.add(minorPen4TF, new org.netbeans.lib.awtextra.AbsoluteConstraints(130, 500, 85. 957 panelTeam7.add(minorPen4TF, new org.netbeans.lib.awtextra.AbsoluteConstraints(130, 500, 85, -1));<br>958 panelTeam7.add(majorPen4TF, new org.netbeans.lib.awtextra.AbsoluteConstraints(390, 500, 85, -1)); 958 panelTeam7.add(majorPen4TF, new org.netbeans.lib.awtextra.AbsoluteConstraints(390, 500, 85, -1));<br>959 panelTeam7.add(sumPen4TF, new org.netbeans.lib.awtextra.AbsoluteConstraints(600, 490, 80, 45)); 959 panelTeam7.add(sumPen4TF, new org.netbeans.lib.awtextra.AbsoluteConstraints(600, 490, 80, 45)); 960<br>961 961 overallSum4TF.setBorder(javax.swing.BorderFactory.createTitledBorder(""));<br>962 nanelTeam7.add(overallSum4TF, new org.netbeans.lib.awtextra.AbsoluteCons 962 panelTeam7.add(overallSum4TF, new org.netbeans.lib.awtextra.AbsoluteConstraints(800, 470, 82,

![](_page_17_Picture_365.jpeg)

![](_page_18_Picture_364.jpeg)

![](_page_19_Picture_287.jpeg)

![](_page_20_Picture_327.jpeg)

![](_page_21_Picture_466.jpeg)

![](_page_22_Picture_481.jpeg)

![](_page_23_Picture_338.jpeg)

![](_page_24_Picture_195.jpeg)

![](_page_25_Picture_283.jpeg)

```
1453 // Sums scores for Autonomous Period for Team 1<br>1454 SumAPITF.setText((AP11 + AP12 + AP13
               sumAP1TF.setText((API1 + API2 + API3 + API4 + API5) + "");1455 
1456 } catch (NumberFormatException nfe) {
1457<br>1458
1458 JOptionPane.showMessageDialog(this,<br>1459 To the Unit of the View of the Unit of the View School of number
1459 "You typed in letters instead of numbers or left a field empty somewhere. Please correct.",
                     "Warning",
1461 JOptionPane.WARNING_MESSAGE);
1462 
1463 }
1464 
1465 
1466 } 
1467 
1468 private void submitSumDCP1MouseReleased(java.awt.event.MouseEvent evt) { 
1469 try{
1470<br>1471
1471 //lets to work with scores for Driver Controlled Period for Team 1<br>1472 int DCPF11 = Integer.parseInt(DCPF11TF.getText()):
1472 int DCPF11 = Integer.parseInt(DCPF11TF.getText());<br>1473 int DCPF21 = Integer.parseInt(DCPF21TF.getText());
            int DCPF21 = Integer.parseInt(DCPF21TF.getText());
1474 int DCPR11 = Integer.parseInt(DCPR11TF.getText());
1475 int DCPR21 = Integer.parseInt(DCPR21TF.getText());<br>1476 int DPCF1 = Integer.parseInt(DPCF1TF.getText());
1476 int DPCF1 = Integer.parseInt(DPCF1TF.getText());<br>1477 //DPCTF
            //DPCTF
1478 // Sums scores for Driver Controlled Period for Team 1<br>1479 SUMPLE SECTER SECTER (DCPF11 + DCPF21 + DCP
            sumDCP1TF.setText((DCPF11 + DCPF21 + DCPR11 + DCPR21 + DPPCF1) + "");1480 }catch (NumberFormatException nfe) {
1481<br>1482
1482 JOptionPane.showMessageDialog(this,<br>1483 Vou typed in letters instead of nur
1483 "You typed in letters instead of numbers or left a field empty somewhere. Please correct.",
1484 "Warning",<br>1485 JOptionPane
                     1485 JOptionPane.WARNING_MESSAGE);
1486 
\begin{array}{c} 1487 \\ 1488 \end{array} }
1488 } 
1489<br>1490
1490 private void submitSumEG1MouseReleased(java.awt.event.MouseEvent evt) {<br>1491 //Sets values to End Game check boxes for Team 1
             //Sets values to End Game check boxes for Team 1
1492 int score EG1 = 0;
1493<br>1494
1494 if (flagDown1.isSelected()) {<br>1495 scoreFG1 += 1:
               scoreEG1 \leftarrow 1;
1496 }
1497 if (flagLow1.isSelected()) {
1498 scoreEG1 += 20;
1499 }<br>1500 if
1500 if (flagHigh1.isSelected()) {<br>1501 scoreEG1 += 35:
               scoreEG1 += 35;
\begin{matrix} 1502 \\ 1503 \end{matrix} }
            if (flagHanging1.isSelected()) {
1504 scoreEG1 += 50;
1505 }
1506 
1507<br>1508
            int scorePSum1 = 0;
1509 
1510 //Sets values to spinners for Team 1
```

```
1511 if (flagPFloor1.isSelected()) {<br>1512 int spinnerValue = (Integer)
1512 int spinnerValue = (Integer) \frac{\text{spinner}11.\text{getValue}}{\text{scorePSum1}} = scorePSum1 + (spinnerValue * 1):
              scorePSum1 = scorePSum1 + (spinnerValue * 1);1514 }
1515 if (flagPBI1.isSelected()) {<br>1516 int spinnerValue = (Integ
              int spinnerValue = (Integer) spinner12.getValue();
1517 scorePSum1 = scorePSum1 + (spinnerValue * 2);
1518 }<br>1519 ii
           if (flagPBO1.isSelected())1520 int spinnerValue = (Integer) spinner13.getValue();
1521 scorePSum1 = scorePSum1 + (spinnerValue * 3);
1522 }
1523<br>1524
1524 PSum1.setText((scorePSum1) + "");<br>1525 if (flagBalance1.isSelected()) {
1525 if (flagBalance1.isSelected()) {<br>1526 (scorePSum1) * = 1.5;
              (\text{scorePSum1}) \equiv 1.5;1527 }
1528 //Sums scores for End Game for Team 1
1529 sumEG1TF.setText(scoreEG1 + scorePSum1 + "");
1530 } 
1531 
1532 private void submitSumPen1MouseReleased(java.awt.event.MouseEvent evt) { 
1533 try{
1534 //Lets to work with scores for Penalties for Team 1<br>1535 int minorPen1 = Integer.parseInt(minorPen1TF.get
1535 int minorPen1 = Integer.parseInt(minorPen1TF.getText());<br>1536 int maiorPen1 = Integer.parseInt(maiorPen1TF.getText());
           int majorPen1 = Integer.parseInt(majorPen1TF.getText());
1537 //Sums the scores for Penalties for Team 1
1538 sumPen1TF.setText((minorPen1 + majorPen1) + "");
1539 }catch (NumberFormatException nfe) {
1540<br>1541
1541 JOptionPane.showMessageDialog(this,<br>1542 Tournal interval in letters instead of nur
                    "You typed in letters instead of numbers or left a field empty somewhere. Please correct.",
1543 "Warning ",
1544 JOptionPane.WARNING_MESSAGE);
1545 
\begin{array}{c} 1546 \\ 1547 \end{array}1547 } 
1548<br>1549
        private void AP11TFActionPerformed(java.awt.event.ActionEvent evt) {
1550 } 
1551<br>1552
        private void submitSumAP1ActionPerformed(java.awt.event.ActionEvent evt) {
1553 \quad \frac{1}{2}1554 
1555 private void submitSumDCP1ActionPerformed(java.awt.event.ActionEvent evt) { 
1556 } 
1557 
1558 private void AP21TFActionPerformed(java.awt.event.ActionEvent evt) { 
1559 } 
1560 
1561 //SCORES TEAM 2
1562 //Sum Team 2
1563 private void sumTeam2MouseReleased(java.awt.event.MouseEvent evt) { 
1564 try{<br>1565 //S
           //Sums all of the scores for Team 2
1566 sumT2 = Integer.parseInt(sumAP2TF.getText()) + Integer.parseInt(sumDCP2TF.getText()) + 
Integer.parseInt(sumEG2TF.getText()) - Integer.parseInt(sumPen2TF.getText());
1567 //Sets text (outputs the overall score for Team 2)
```

```
1568 overallSum2TF.setText(sumT2 + "");
1569 } catch (NumberFormatException nfe) {
1570 
1571 JOptionPane.showMessageDialog(this,
1572 "You typed in letters instead of numbers or left a field empty somewhere. Please correct.",
1573 "Warning ",
1574 JOptionPane.WARNING_MESSAGE);
1575 
\begin{array}{c} 1576 \\ 1577 \end{array}1577 } 
1578 
1579 //Other Scores Team 2
1580 private void submitSumAP2MouseReleased(java.awt.event.MouseEvent evt) { 
1581 \frac{try}{1582} //Le
         //Lets to work with scores for Autonomous Period for Team 2
1583 int AP21 = Integer.parseInt(AP21TF.getText());
1584 int AP22 = Integer.parseInt(AP22TF.getText());
1585 int AP23 = Integer.parseInt(AP23TF.getText());
1586 int AP24 = Integer.parseInt(AP24TF.getText());
1587 int AP25 = Integer.parseInt(AP25TF.getText());
1588 // Sums scores for Autonomous Period for Team 2
1589 sumAP2TF.setText((AP21 + AP22 + AP23 + AP24 + AP25) + "");
1590 } catch (NumberFormatException nfe) {
1591 
1592 JOptionPane.showMessageDialog(this,<br>1593 To Table 1998 The Use of number of the USD 1998
                 "You typed in letters instead of numbers or left a field empty somewhere. Please correct.",
1594 "Warning ",
1595 JOptionPane.WARNING_MESSAGE);
1596 
\begin{array}{c} 1597 \\ 1598 \end{array}1598 } 
1599 
1600 private void submitSumAP2ActionPerformed(java.awt.event.ActionEvent evt) { 
1601 } 
1602 
1603 private void submitSumDCP2MouseReleased(java.awt.event.MouseEvent evt) { 
1604 try{<br>1605 //L
         //Lets to work with scores for Driver Controlled Period for Team 2
1606 int DCPF12 = Integer.parseInt(DCPF12TF.getText());
1607 int DCPF22 = Integer.parseInt(DCPF22TF.getText());
1608 int DCPR12 = Integer.parseInt(DCPR12TF.getText());
1609 int DCPR22 = Integer.parseInt(DCPR22TF.getText());
1610 int DPCF2 = Integer.parseInt(DPCF2TF.getText());
1611 // Sums scores for Driver Controlled Period for Team 2
1612 sumDCP2TF.setText((DCPF12 + DCPF22 + DCPR12 + DCPR22+DPCF2) + "");
1613 } catch (NumberFormatException nfe) {
1614 
1615 JOptionPane.showMessageDialog(this,
1616 "You typed in letters instead of numbers or left a field empty somewhere. Please correct.",<br>1617 "Warning ".
                 "Warning ",
1618 JOptionPane.WARNING_MESSAGE);
1619 
\begin{array}{c} 1620 \\ 1621 \end{array}1621 } 
1622<br>1623
       private void submitSumDCP2ActionPerformed(java.awt.event.ActionEvent evt) {
1624 } 
1625
```

```
1626 private void submitSumEG2MouseReleased(java.awt.event.MouseEvent evt) {<br>1627 //Sets values to End Game check boxes for Team 2
1627 //Sets values to End Game check boxes for Team 2<br>1628 int score EG2 = 0;
          int scoreEG2 = 0;
1629 
1630 if (\text{flagDown2.isSelected})) {<br>1631 scoreEG2 += 1:
            scoreEG2 += 1;
\begin{array}{cc} 1632 & 3 \\ 1633 & 1 \end{array}if (flagLow2.isSelected())1634 scoreEG2 += 20;1635 }
1636 if (flagHigh2.isSelected()) {
1637 scoreEG2 += 35;1638 }
1639 if (flagHanging2.isSelected()) {
1640 scoreEG2 += 50;
1641 }
1642 
1643 
1644 int scorePSum2 = 0;<br>1645 //Sets values to spinn
          //Sets values to spinners for Team 2
1646 if (flagPFloor2.isSelected()) {
1647 int spinnerValue = (Integer) spinner21.getValue();
1648 scorePSum2 = scorePSum2 + (spinnerValue * 1);
1649 }
1650 if (flagPBI2.isSelected()) {<br>1651 int spinnerValue = (Integ
            \frac{1}{10} int spinnerValue = (Integer) spinner22.getValue();
1652 scorePSum2 = scorePSum2 + (spinnerValue * 2);
1653 }
1654 if (flagPBO2.isSelected()) {<br>1655 int spinnerValue = (Intege
            int spinnerValue = (Integer) spinner23.getValue();
1656 scorePSum2 = scorePSum2 + (spinnerValue * 3);
1657 }
1658 
1659 PSum2.setText((scorePSum2) + "");
1660 if (flagBalance2.isSelected()) {
1661 (scorePSum2) * = 1.5;
1662 }
1663 //Sums scores for End Game for Team 2
1664 sumEG2TF.setText(scoreEG2 + scorePSum2 + "");
1665 } 
1666 
1667 private void submitSumPen2MouseReleased(java.awt.event.MouseEvent evt) { 
1668 try{
1669 //Lets to work with scores for Penalties for Team 2
1670 int minorPen2 = Integer.parseInt(minorPen2TF.getText());
1671 int majorPen2 = Integer.parseInt(majorPen2TF.getText());
1672 //Sums the scores for Penalties for Team 2
1673 sumPen2TF.setText((minorPen2 + majorPen2) + "");
1674 } catch (NumberFormatException nfe) {
1675 
1676 JOptionPane.showMessageDialog(this,
1677 "You typed in letters instead of numbers or left a field empty somewhere. Please correct.",
1678 "Warning",<br>1679 JOptionPane
                 1679 JOptionPane.WARNING_MESSAGE);
1680 
1681 }
1682 } 
1683
```
1684 private void **AP31TFActionPerformed**(java.awt.event.ActionEvent evt) { 1685 } 1686 1687 //SCORES TEAM 3 1688 //Sum Team 3 1689 private void **sumTeam3MouseReleased**(java.awt.event.MouseEvent evt) { 1690  $\frac{try}{1691}$  //Su //Sums all of the scores for Team 3 1692 sumT3 = Integer.*parseInt*(sumAP3TF.getText()) + Integer.*parseInt*(sumDCP3TF.getText()) + Integer.*parseInt*(sumEG3TF.getText()) + -Integer.*parseInt*(sumPen3TF.getText()); 1693 //Sets text (outputs the overall score for Team 3)<br>1694 **overall Sum3TF.setText(sumT3** + ""): overallSum3TF.setText(sumT3 +  $""$ ); 1695 } catch (NumberFormatException nfe) { 1696 1697 JOptionPane.*showMessageDialog*(this, 1698 "You typed in letters instead of numbers or left a field empty somewhere. Please correct.", 1699 "Warning ", 1700 JOptionPane.*WARNING\_MESSAGE*); 1701  $\begin{array}{c} 1702 \\ 1703 \end{array}$ 1703 } 1704 1705 //Other Scores Team 3 1706 private void **submitSumAP3MouseReleased**(java.awt.event.MouseEvent evt) { 1707  $\frac{try}{1708}$  //Le 1708 //Lets to work with scores for Autonomous Period for Team 3<br>1709 int AP31 = Integer.parseInt(AP31TF.getText()); int AP31 = Integer.*parseInt*(AP31TF.getText()); 1710 int AP32 = Integer.*parseInt*(AP32TF.getText()); 1711 int AP33 = Integer.*parseInt*(AP33TF.getText());<br>1712 int AP34 = Integer.*parseInt*(AP34TF.getText()); int AP34 = Integer.*parseInt*(AP34TF.getText()); 1713 int AP35 = Integer.*parseInt*(AP35TF.getText()); 1714 // Sums scores for Autonomous Period for Team 3 1715  $sumAP3TF.setText((AP31 + AP32 + AP33 + AP34 + AP35) + "");$ 1716 } catch (NumberFormatException nfe) { 1717 1718 JOptionPane.*showMessageDialog*(this, 1719 "You typed in letters instead of numbers or left a field empty somewhere. Please correct.",<br>1720 "Warning ". 1720 "Warning ",<br>1721 JOptionPane 1721 JOptionPane.*WARNING\_MESSAGE*); 1722 1723 } 1724 1725 } 1726 1727 private void **submitSumAP3ActionPerformed**(java.awt.event.ActionEvent evt) { 1728 } 1729 1730 private void **submitSumDCP3MouseReleased**(java.awt.event.MouseEvent evt) { 1731  $\frac{try}{1732}$  //[x 1732 //Lets to work with scores for Driver Controlled Period for Team 3<br>1733 int DCPF13 = Integer.parseInt(DCPF13TF.getText()); int DCPF13 = Integer.*parseInt*(DCPF13TF.getText()); 1734 int DCPF23 = Integer.*parseInt*(DCPF23TF.getText()); 1735 int DCPR13 = Integer.*parseInt*(DCPR13TF.getText());<br>1736 int DCPR23 = Integer.*parseInt*(DCPR23TF.getText()); int DCPR23 = Integer.*parseInt*(DCPR23TF.getText()); 1737 int DPCF3 = Integer.*parseInt*(DPCF3TF.getText()); 1738 //Sets text (outputs the overall score for Team 3) 1739 1740 sumDCP3TF.setText((DCPF13 + DCPF23 + DCPR13 + DCPR23+ DPCF3) + "");

1741<br>1742 1742 } catch (NumberFormatException nfe) { 1743 1744 JOptionPane.*showMessageDialog*(this, 1745 "You typed in letters instead of numbers or left a field empty somewhere. Please correct.",<br>1746 "Warning ". 1746 "Warning",<br>1747 JOptionPane 1747 JOptionPane.*WARNING\_MESSAGE*); 1748  $\begin{array}{c} 1749 \\ 1750 \end{array}$ 1750 } 1751 1752 private void **submitSumDCP3ActionPerformed**(java.awt.event.ActionEvent evt) { 1753 } 1754 private void submitSumEG3MouseReleased(java.awt.event.MouseEvent evt) { 1756 //Sets values to End Game check boxes for Team 3 1757 int scoreEG3 = 0; 1758<br>1759 1759 if  $(\text{flagDown3.isSelected}))$  {<br>1760  $\text{scoreEG3 += 1:}$  $scoreEG3 += 1;$ 1761 } 1762 if (flagLow3.isSelected()) { 1763 scoreEG3  $+= 20$ ; 1764 } 1765 if  $(\text{flagHigh3.isSelected}))$  {<br>1766 scoreEG3 += 35;  $scoreEG3 += 35;$ 1767 } 1768 if (flagHanging3.isSelected()) { 1769  $scoreEG3 += 50;$ 1770 } 1771 1772 //Sets values to spinners for Team 3 1773 1774 int scorePSum $3 = 0$ ; 1775 if (flagPFloor3.isSelected()) { 1777 int spinnerValue = (Integer) spinner31.getValue();<br>1778 scorePSum3 = scorePSum3 + (spinnerValue \* 1);  $scorePSum3 = scorePSum3 + (spinnerValue * 1);$ 1779 } 1780 if (flagPBI3.isSelected()) { 1781 int spinnerValue = (Integer) spinner32.getValue();<br>1782 scorePSum3 = scorePSum3 + (spinnerValue \* 2);  $scorePSum3 = scorePSum3 + (spinnerValue * 2);$  $\begin{matrix} 1783 \\ 1784 \end{matrix}$  if  $if$  (flagPBO3.isSelected()) { 1785 int spinnerValue = (Integer) spinner33.getValue(); 1786 scorePSum3 = scorePSum3 + (spinnerValue  $*$  3); 1787 } 1788<br>1789 1789 PSum3.setText((scorePSum3) + "");<br>1790 if  $relations (see is Selected()) {$ 1790 if  $(\text{flagBalance3}.\text{isSelected}))$  {<br>1791 (scorePSum3) \*= 1.5; (scorePSum3)  $* = 1.5$ ; 1792 } 1793 //Sums scores for End Game for Team 3<br>1794 **SumEG3TF.setText(scoreEG3 + sco** sumEG3TF.setText(scoreEG3 + scorePSum3 + ""); 1795 } 1796 1797 private void **submitSumPen3MouseReleased**(java.awt.event.MouseEvent evt) { 1798 try{

1799 //Lets to work with scores for Penalties for Team 3<br>1800 int minorPen3 = Integer.*parseInt*(minorPen3TF.get 1800 int minorPen3 = Integer.*parseInt*(minorPen3TF.getText());<br>1801 int maiorPen3 = Integer.*parseInt*(maiorPen3TF.getText()); int majorPen3 = Integer.*parseInt*(majorPen3TF.getText()); 1802 //Sums the scores for Penalties for Team 3 1803 sumPen3TF.setText((minorPen3 + majorPen3) + "");<br>1804 > catch (NumberFormatException nfe) { 1804 } catch (NumberFormatException nfe) { 1805<br>1806 1806 JOptionPane.*showMessageDialog*(this, 1807 "You typed in letters instead of numbers or left a field empty somewhere. Please correct.", 1808 "Warning ", 1809 JOptionPane.*WARNING\_MESSAGE*); 1810  $\begin{array}{c} 1811 \\ 1812 \end{array}$ 1812 } 1813 1814 private void **AP41TFActionPerformed**(java.awt.event.ActionEvent evt) { 1815 } 1816 1817 //SCORES TEAM 4 1818 //Sum Team 4 1819 private void **sumTeam4MouseReleased**(java.awt.event.MouseEvent evt) { 1820 try{ 1821 //Sums all of the scores for Team 4<br>1822  $\frac{\text{sum }T4 = \text{Integer} \cdot \text{parseInt}(\text{sum }P4T)}{182}$ 1822 sumT4 = Integer.*parseInt*(sumAP4TF.getText()) + Integer.*parseInt*(sumDCP4TF.getText()) + Integer.*parseInt*(sumEG4TF.getText()) - Integer.*parseInt*(sumPen4TF.getText()); 1823 //Sets text (outputs the overall score for Team 4)<br>1824 **overall Sum4TF** set Text (sum T4 + ""); overallSum4TF.setText(sumT4 + ""); 1825 } catch (NumberFormatException nfe) { 1826 1827 JOptionPane.*showMessageDialog(this,*<br>1828 **To the View of the United State** of number 1828 "You typed in letters instead of numbers or left a field empty somewhere. Please correct.", 1829 1829 "Warning ",<br>1830 JOptionPane 1830 JOptionPane.*WARNING\_MESSAGE*); 1831 1832 }<br>1833 JO 1833 JOptionPane.*showMessageDialog*(this, 1834 "Please click the New Game button. Then continue using the program.", 1835 "Warning " 1835 "Warning ",<br>1836 JOptionPane 1836 JOptionPane.*WARNING\_MESSAGE*); 1837 } 1838<br>1839 //Other Scores Team 4 1840 private void **submitSumAP4MouseReleased**(java.awt.event.MouseEvent evt) { 1841  $\frac{try}{1842}$  //L //Lets to work with scores for Autonomous Period for Team 4 1843 int AP41 = Integer.*parseInt*(AP41TF.getText()); 1844 int AP42 = Integer.*parseInt*(AP42TF.getText()); 1845 int AP43 = Integer.*parseInt*(AP43TF.getText()); 1846 int AP44 = Integer.*parseInt*(AP44TF.getText());<br>1847 int AP45 = Integer.*parseInt*(AP45TF.getText()); int AP45 = Integer.*parseInt*(AP45TF.getText()); 1848 1849 // Sums scores for Autonomous Period for Team 4 1850 sumAP4TF.setText((AP41 + AP42 + AP43 + AP44 + AP45) + "");<br>1851 \ catch (NumberFormatException nfe) { 1851 } catch (NumberFormatException nfe) { 1852<br>1853 1853 JOptionPane.*showMessageDialog*(this, 1854 "You typed in letters instead of numbers or left a field empty somewhere. Please correct.", 1855 "Warning ",

![](_page_33_Picture_226.jpeg)

```
1914 \text{scorePSum4} = \text{scorePSum4} + (\text{spinnerValue} * 2);1915 }<br>1916 ii
          if (flagPBO4.isSelected())1917 int spinnerValue = (Integer) spinner43.getValue();
1918 scorePSum4 = scorePSum4 + (spinnerValue * 3);
1919 }
1920<br>1921
          PSum4.setText((scorePSum4) + "");
1922 if (flagBalance4.isSelected()) {
1923 (scorePSum4) * = 1.5;
1924 }
1925 //Sums scores for End Game for Team 4
1926 sumEG4TF.setText(scoreEG4 + scorePSum4 + "");
1927 } 
1928 
1929 private void submitSumPen4MouseReleased(java.awt.event.MouseEvent evt) { 
1930 \frac{try}{1931} //Le
1931 //Lets to work with scores for Penalties for Team 4<br>1932 int minor Pen4 = Integer.parselnt(minor Pen4TF.get
1932 int minorPen4 = Integer.parseInt(minorPen4TF.getText());<br>1933 int maiorPen4 = Integer.parseInt(maiorPen4TF.getText());
          int majorPen4 = Integer.parseInt(majorPen4TF.getText());
1934 //Sums the scores for Penalties for Team 4
1935 sumPen4TF.setText((minorPen4 + majorPen4) + "");
1936 } catch (NumberFormatException nfe) {
1937 
1938 JOptionPane.showMessageDialog(this,<br>1939 To Table 1939 To The term is tead of nur
                  "You typed in letters instead of numbers or left a field empty somewhere. Please correct.",
1940 "Warning ",
1941 JOptionPane.WARNING_MESSAGE);
1942 
\begin{array}{c} 1943 \\ 1944 \end{array}1944 } 
1945 
1946 private void AP33TFActionPerformed(java.awt.event.ActionEvent evt) { 
1947 } 
1948 
1949 // New Game
1950 private void newGameTFMouseReleased(java.awt.event.MouseEvent evt) { 
1951 //Creates new game, when the button in the Team 4 tab is clicked. It gives certain attributes to each of the 
teams
1952 sumT1T2 = sumT1 + sumT2;
1953 sumT3T4 = sumT3 + sumT4;
1954 //Sets name for the team
1955 t1.setTeamName(teamName1TF.getText());
1956 t2.setTeamName(teamName2TF.getText());
1957 t3.setTeamName(teamName3TF.getText());
1958 t4.setTeamName(teamName4TF.getText());
1959 //Sets the amoun of games played for each team
1960 t1.setOneMoreGamePlayed();
1961 t2.setOneMoreGamePlayed();<br>1962 t3.setOneMoreGamePlayed();
          t3.setOneMoreGamePlayed();
1963 t4.setOneMoreGamePlayed();
1964 
1965 //Sets the overall full points for each team<br>1966 tl.setOverallFullPoints(sumT1);
          t1.setOverallFullPoints(sumT1);
1967 t2.setOverallFullPoints(sumT2);
1968 t3.setOverallFullPoints(sumT3);
1969 t4.setOverallFullPoints(sumT4);
1970
```

```
1971 //New array with 4 teams
1972 Game g = new Game(t1, t2, t3, t4);
1973 } 
1974 private void sdsdfdsMouseReleased(java.awt.event.MouseEvent evt) { 
1975 } 
1976<br>1977
1977 private void <b>jButton1MouseReleased(java.awt.event.MouseEvent evt) {<br>1978 //Displays the overall points for teams in Game Outcome tab
1978 //Displays the overall points for teams in Game Outcome tab<br>1979 gOTF1.setText(sumT1 + ""):
             gOTF1.setText(sumT1 + "");
1980 gOTF2.setText(sumT2 + "");
1981 gOTF3.setText(sumT3 + "");<br>1982 gOTF4.setText(sumT4 + "");
             gOTF4.setText(sumT4 + "");
1983 //An if function<br>1984 \frac{1}{\text{if (sumT1)}}if (sumT1T2 > sumT3T4) {
1985 //Team 1 and Team 2 scores go up by 2
1986 t1.adjustOverallPoints(2);
1987 t2.adjustOverallPoints(2);
1988 } else if \text{(sumT1T2} < \text{sumT3T4}1989 //Team 3 and Team 4 scores go up by 2<br>1990 t3.adiustOverallPoints(2):
                t3.adjustOverallPoints(2);
1991 t4.adjustOverallPoints(2);
1992 } else {
1993 t1.adjustOverallPoints(1);<br>1994 t2.adjustOverallPoints(1);
1994 t2.adjustOverallPoints(1);<br>1995 t3.adjustOverallPoints(1):
1995 t3.adjustOverallPoints(1);<br>1996 t4.adjustOverallPoints(1):
                t4.adjustOverallPoints(1);
\begin{array}{c} 1997 \\ 1998 \end{array}1998 } 
1999 
2000 private void jButton2MouseReleased(java.awt.event.MouseEvent evt) { 
2001 
2002 //An if function<br>2003 if \text{(sumT1T2)} > sif (sumT1T2 > sumT3T4) {
2004 
2005 //Team 1 and Team 2 scores go up by 2
2006 eP1.setText("Two points awarded");
2007 eP2.setText("Two points awarded");<br>2008 eP3.setText("No points awared");
2008 eP3.setText("No points awared");<br>2009 eP4.setText("No points awared");
2009 eP4.setText("No points awared");<br>2010 \frac{\text{eP4} \cdot \text{setText}(\text{``No points} \cdot \text{swared''})}{\text{2010}}//t2.adjustoverallPoints(sumT2 += 2);
2011 } else if \text{(sumT1T2} < \text{sumT3T4}) {<br>2012 //Team 3 and Team 4 scores go
2012 //Team 3 and Team 4 scores go up by 2<br>2013 eP1.setText("No points awared"):
2013 eP1.setText("No points awared");<br>2014 eP2.setText("No points awared");
                eP2.setText("No points awared");
2015 eP3.setText("Two points awarded");
2016 eP4.setText("Two points awarded");
2017 } else if (sumT1T2 == sumT3T4) {
2018<br>2019
2019 eP1.setText("One point awarded");<br>2020 eP2.setText("One point awarded");
2020 eP2.setText("One point awarded");<br>2021 eP3.setText("One point awarded");
2021 eP3.setText("One point awarded");<br>2022 eP4.setText("One point awarded");
                eP4.setText("One point awarded");
2023 }
2024 
2025 
2026 } 
2027 
2028 private void jButton3MouseReleased(java.awt.event.MouseEvent evt) {
```
2029<br>2030 2030 //Creation of a new sort<br>2031 sortTeams  $t = new sortT$ sortTeams  $t = new sortTeams$ ; 2032 //Calling of the Bubble Sort from the class "sortTeams"<br>2033 t.smartestBubbleSort(teamArray); t.smartestBubbleSort(teamArray); 2034<br>2035 2035 //Creating a for loop<br>2036 **for (int row = 0: row** 2036 for (int row = 0; row < teamArray.length; row++) {<br>2037 //Displays the name of the team in the table (Team //Displays the name of the team in the table (Team Standings tab) 2038 jTable1.setValueAt(teamArray[row].getTeamName(), row, 0); 2039 //Displays the place of a team in the table (Team Standings tab)<br>2040 **iTable 1. set Value At (row + 1. row. 1):** 2040 **jTable1.setValueAt(row + 1, row, 1);**<br>2041 //Displays how many games played in 2041 //Displays how many games played in the table (Team Standings tab)<br>2042 iTable 1. set Value At (team Array Irow 1. get Num Games (). row. 2): 2042 jTable1.setValueAt(teamArray[row].getNumGames(), row, 2);<br>2043 //Displays overall amount of points for each of the teams (Tean 2043 //Displays overall amount of points for each of the teams (Team Standings tab)<br>2044 **iTable1.setValueAt(teamArray[row].getOverallPoints(), row, 3);** jTable1.setValueAt(teamArray[row].getOverallPoints(), row, 3); 2045 //Displays full amount of points (overall + points won for winning pair or draw) for each of the teams (Team Standings tab)<br>2046 iTable 1.setValu jTable1.setValueAt(teamArray[row].getOverallFullPoints(), row, 4); 2047 2048  $2049$  }<br>2050 } 2050 } 2051  $2052$  /\*\*<br>2053 \* \* **@param args** the command line arguments \*/  $2054$ <br> $2055$ 2055 public static void **main**(String args[]) { 2056 <sup>/\*</sup> Set the Nimbus look and feel \*/ 2056  $\frac{\pi}{2057}$  /\* Set the Nimbus look and feel \*/<br>2057 //<editor-fold defaultstate="collaps" 2057 // <editor-fold defaultstate="collapsed" desc=" Look and feel setting code (optional) "><br>2058 /\* If Nimbus (introduced in Java SE 6) is not available, stay with the default look and f 2058 /\* If Nimbus (introduced in Java SE 6) is not available, stay with the default look and feel.<br>2059 \* For details see http://download.oracle.com/javase/tutorial/uiswing/lookandfeel/plaf.html  $*$  For details see http://download.oracle.com/javase/tutorial/uiswing/lookandfeel/plaf.html  $*/$ 2060  $2061$  try { 2062 for (javax.swing.UIManager.*LookAndFeelInfo* info : javax.swing.UIManager.*getInstalledLookAndFeels*()) { 2063 if ("Nimbus" equals(info.getName())) {<br>2064 iavax.swing.UIManager.setLookAndI 2064 javax.swing.UIManager.*setLookAndFeel*(info.getClassName());<br>2065 break; break; 2066 }  $2067$  }<br>2068 } ca 2068 } catch (ClassNotFoundException ex) { 2069 java.util.logging.Logger.*getLogger*(MainDossierGUI.class.getName()).log(java.util.logging.Level.*SEVERE*, null, ex); 2070 } catch (InstantiationException ex)  $\{$ 2071 java.util.logging.Logger.*getLogger*(MainDossierGUI.class.getName()).log(java.util.logging.Level.*SEVERE*,  $null, ex);$ <br> $2072$ 2072 } catch (IllegalAccessException ex) { 2073 java.util.logging.Logger.*getLogger*(MainDossierGUI.class.getName()).log(java.util.logging.Level.*SEVERE*,  $null, ex);$ <br> $2074$ 2074 } catch (javax.swing.UnsupportedLookAndFeelException ex) { 2075 java.util.logging.Logger.*getLogger*(MainDossierGUI.class.getName()).log(java.util.logging.Level.*SEVERE*, null, ex); 2076 }

![](_page_37_Picture_373.jpeg)

2135 private javax.swing.JMenuItem copyMenuItem;<br>2136 private javax.swing.JMenuItem cutMenuItem; 2136 private javax.swing.JMenuItem cutMenuItem;<br>2137 private javax.swing.JMenuItem deleteMenuIte private javax.swing.JMenuItem deleteMenuItem; 2138 private javax.swing.JTextField eP1;<br>2139 private javax.swing.JTextField eP2; 2139 private javax.swing.JTextField eP2;<br>2140 private javax.swing.JTextField eP3: 2140 private javax.swing.JTextField eP3;<br>2141 private javax.swing.JTextField eP4: 2141 private javax.swing.JTextField eP4;<br>2142 private javax.swing.JMenu editMen 2142 private javax.swing.JMenu editMenu;<br>2143 private javax.swing.JMenuItem exitM 2143 private javax.swing.JMenuItem exitMenuItem;<br>2144 private javax.swing.JMenu fileMenu; private javax.swing.JMenu fileMenu; 2145 private javax.swing.JCheckBox flagBalance1;<br>2146 private javax.swing.JCheckBox flagBalance2: 2146 private javax.swing.JCheckBox flagBalance2;<br>2147 private javax.swing.JCheckBox flagBalance3: 2147 private javax.swing.JCheckBox flagBalance3;<br>2148 private javax.swing.JCheckBox flagBalance4; 2148 private javax.swing.JCheckBox flagBalance4;<br>2149 private javax.swing.JCheckBox flagDown1; 2149 private javax.swing.JCheckBox flagDown1;<br>2150 private javax.swing.JCheckBox flagDown2; 2150 private javax.swing.JCheckBox flagDown2;<br>2151 private javax.swing.JCheckBox flagDown3; 2151 private javax.swing.JCheckBox flagDown3;<br>2152 private javax.swing.JCheckBox flagDown4; 2152 private javax.swing.JCheckBox flagDown4;<br>2153 private javax.swing.JCheckBox flagHanging 2153 private javax.swing.JCheckBox flagHanging1;<br>2154 private javax.swing.JCheckBox flagHanging2; 2154 private javax.swing.JCheckBox flagHanging2;<br>2155 private javax.swing.JCheckBox flagHanging3; 2155 private javax.swing.JCheckBox flagHanging3;<br>2156 private javax.swing.JCheckBox flagHanging4; private javax.swing.JCheckBox flagHanging4; 2157 private javax.swing.JCheckBox flagHigh1; 2158 private javax.swing.JCheckBox flagHigh2;<br>2159 private javax.swing.JCheckBox flagHigh3: 2159 private javax.swing.JCheckBox flagHigh3;<br>2160 private javax.swing.JCheckBox flagHigh4; 2160 private javax.swing.JCheckBox flagHigh4;<br>2161 private javax.swing.JCheckBox flagLow1; 2161 private javax.swing.JCheckBox flagLow1;<br>2162 private javax.swing.JCheckBox flagLow2; 2162 private javax.swing.JCheckBox flagLow2;<br>2163 private javax.swing.JCheckBox flagLow3; 2163 private javax.swing.JCheckBox flagLow3;<br>2164 private javax.swing.JCheckBox flagLow4; private javax.swing.JCheckBox flagLow4; 2165 private javax.swing.JCheckBox flagPBI1;<br>2166 private javax.swing.JCheckBox flagPBI2; private javax.swing.JCheckBox flagPBI2; 2167 private javax.swing.JCheckBox flagPBI3; 2168 private javax.swing.JCheckBox flagPBI4; 2169 private javax.swing.JCheckBox flagPBO1;<br>2170 private javax.swing.JCheckBox flagPBO2; 2170 private javax.swing.JCheckBox flagPBO2;<br>2171 private javax.swing.JCheckBox flagPBO3; 2171 private javax.swing.JCheckBox flagPBO3;<br>2172 private javax.swing.JCheckBox flagPBO4; 2172 private javax.swing.JCheckBox flagPBO4;<br>2173 private javax.swing.JCheckBox flagPFloor 2173 private javax.swing.JCheckBox flagPFloor1;<br>2174 private javax.swing.JCheckBox flagPFloor2; 2174 private javax.swing.JCheckBox flagPFloor2;<br>2175 private javax.swing.JCheckBox flagPFloor3; 2175 private javax.swing.JCheckBox flagPFloor3;<br>2176 private javax.swing.JCheckBox flagPFloor4; private javax.swing.JCheckBox flagPFloor4; 2177 private javax.swing.JTextField gOTF1;<br>2178 private javax.swing.JTextField gOTF2; 2178 private javax.swing.JTextField gOTF2;<br>2179 private javax.swing.JTextField gOTF3; private javax.swing.JTextField gOTF3; 2180 private javax.swing.JTextField gOTF4; 2181 private javax.swing.JMenu helpMenu; 2182 private javax.swing.JButton jButton1; 2183 private javax.swing.JButton jButton2;<br>2184 private javax.swing.JButton jButton3; 2184 private javax.swing.JButton jButton3;<br>2185 private javax.swing.JButton jButton4; 2185 private javax.swing.JButton jButton4;<br>2186 private javax.swing.JComboBox jCom 2186 private javax.swing.JComboBox jComboBox2;<br>2187 private javax.swing.JLabel jLabel1; 2187 private javax.swing.JLabel jLabel1;<br>2188 private javax.swing.JLabel jLabel10 private javax.swing.JLabel jLabel100; 2189 private javax.swing.JLabel jLabel101;<br>2190 private javax.swing.JLabel iLabel102; 2190 private javax.swing.JLabel jLabel102;<br>2191 private javax.swing.JLabel jLabel103; private javax.swing.JLabel jLabel103; 2192 private javax.swing.JLabel jLabel104;

2193 private javax.swing.JLabel jLabel105;<br>2194 private javax.swing.JLabel iLabel106; 2194 private javax.swing.JLabel jLabel106;<br>2195 private javax.swing.JLabel iLabel107; 2195 private javax.swing.JLabel jLabel107;<br>2196 private javax.swing.JLabel jLabel108; 2196 private javax.swing.JLabel jLabel108;<br>2197 private javax.swing.JLabel jLabel109; 2197 private javax.swing.JLabel jLabel109;<br>2198 private javax.swing.JLabel iLabel110; 2198 private javax.swing.JLabel jLabel110;<br>2199 private javax.swing.JLabel iLabel111: 2199 private javax.swing.JLabel jLabel111;<br>2200 private javax.swing.JLabel iLabel112; 2200 private javax.swing.JLabel jLabel112;<br>2201 private javax.swing.JLabel jLabel113; 2201 private javax.swing.JLabel jLabel113;<br>2202 private javax.swing.JLabel jLabel114; private javax.swing.JLabel jLabel114; 2203 private javax.swing.JLabel jLabel115;<br>2204 private javax.swing.JLabel iLabel2: 2204 private javax.swing.JLabel jLabel2;<br>2205 private javax.swing.JLabel jLabel29 2205 private javax.swing.JLabel jLabel29;<br>2206 private javax.swing.JLabel jLabel3: 2206 private javax.swing.JLabel jLabel3;<br>2207 private javax.swing.JLabel jLabel33 2207 private javax.swing.JLabel jLabel33;<br>2208 private javax.swing.JLabel jLabel34; 2208 private javax.swing.JLabel jLabel 34;<br>2209 private javax.swing.JLabel jLabel 35; 2209 private javax.swing.JLabel jLabel35;<br>2210 private javax.swing.JLabel jLabel4: 2210 private javax.swing.JLabel jLabel4;<br>2211 private javax.swing.JLabel jLabel5: 2211 private javax.swing.JLabel jLabel5;<br>2212 private javax.swing.JLabel iLabel6; 2212 private javax.swing.JLabel jLabel6;<br>2213 private javax.swing.JLabel jLabel60 2213 private javax.swing.JLabel jLabel60;<br>2214 private javax.swing.JLabel jLabel61; private javax.swing.JLabel jLabel61; 2215 private javax.swing.JLabel jLabel62; 2216 private javax.swing.JLabel  $j$ Label63;<br>2217 private javax.swing.JLabel iLabel64; 2217 private javax.swing.JLabel jLabel64;<br>2218 private javax.swing.JLabel jLabel65: 2218 private javax.swing.JLabel jLabel65;<br>2219 private javax.swing.JLabel jLabel66; 2219 private javax.swing.JLabel jLabel66;<br>2220 private javax.swing.JLabel jLabel67; 2220 private javax.swing.JLabel jLabel67;<br>2221 private javax.swing.JLabel jLabel68; 2221 private javax.swing.JLabel jLabel68;<br>2222 private javax.swing.JLabel jLabel69; 2222 private javax.swing.JLabel jLabel69;<br>2223 private javax.swing.JLabel jLabel7: 2223 private javax.swing.JLabel jLabel7;<br>2224 private javax.swing.JLabel jLabel70 2224 private javax.swing.JLabel jLabel70;<br>2225 private javax.swing.JLabel jLabel71; 2225 private javax.swing.JLabel jLabel71;<br>2226 private javax.swing.JLabel jLabel72; 2226 private javax.swing.JLabel jLabel72;<br>2227 private javax.swing.JLabel jLabel73; 2227 private javax.swing.JLabel jLabel73;<br>2228 private javax.swing.JLabel jLabel74; 2228 private javax.swing.JLabel jLabel74;<br>2229 private javax.swing.JLabel jLabel75; 2229 private javax.swing.JLabel jLabel75;<br>2230 private javax.swing.JLabel jLabel76: 2230 private javax.swing.JLabel jLabel76;<br>2231 private javax.swing.JLabel jLabel77; 2231 private javax.swing.JLabel jLabel77;<br>2232 private javax.swing.JLabel jLabel78; 2232 private javax.swing.JLabel jLabel78;<br>2233 private javax.swing.JLabel jLabel79; 2233 private javax.swing.JLabel jLabel79;<br>2234 private javax.swing.JLabel jLabel8; 2234 private javax.swing.JLabel jLabel8;<br>2235 private javax.swing.JLabel jLabel80 2235 private javax.swing.JLabel jLabel80;<br>2236 private javax.swing.JLabel jLabel81: 2236 private javax.swing.JLabel jLabel81;<br>2237 private javax.swing.JLabel jLabel82; 2237 private javax.swing.JLabel jLabel82;<br>2238 private javax.swing.JLabel jLabel83; private javax.swing.JLabel jLabel83; 2239 private javax.swing.JLabel jLabel84; 2240 private javax.swing.JLabel jLabel85;<br>2241 private javax.swing.JLabel jLabel86; 2241 private javax.swing.JLabel jLabel86;<br>2242 private javax.swing.JLabel jLabel87; 2242 private javax.swing.JLabel jLabel87;<br>2243 private javax.swing.JLabel jLabel88; 2243 private javax.swing.JLabel jLabel88;<br>2244 private javax.swing.JLabel jLabel89; 2244 private javax.swing.JLabel jLabel89;<br>2245 private javax.swing.JLabel jLabel9; 2245 private javax.swing.JLabel jLabel9;<br>2246 private javax.swing.JLabel jLabel90 2246 private javax.swing.JLabel jLabel90;<br>2247 private javax.swing.JLabel jLabel91; 2247 private javax.swing.JLabel jLabel91;<br>2248 private javax.swing.JLabel jLabel92: 2248 private javax.swing.JLabel jLabel92;<br>2249 private javax.swing.JLabel jLabel93; 2249 private javax.swing.JLabel jLabel93;<br>2250 private javax.swing.JLabel jLabel94; private javax.swing.JLabel jLabel94;

2251 private javax.swing.JLabel jLabel95;<br>2252 private javax.swing.JLabel iLabel96; 2252 private javax.swing.JLabel jLabel96;<br>2253 private javax.swing.JLabel jLabel97: 2253 private javax.swing.JLabel jLabel97;<br>2254 private javax.swing.JLabel jLabel98; 2254 private javax.swing.JLabel jLabel98;<br>2255 private javax.swing.JLabel jLabel99: 2255 private javax.swing.JLabel jLabel99;<br>2256 private javax.swing.JMenuItem iMen 2256 private javax.swing.JMenuItem jMenuItem1;<br>2257 private javax.swing.JMenuItem jMenuItem2: 2257 private javax.swing.JMenuItem jMenuItem2;<br>2258 private javax.swing.JPanel jPanel1; 2258 private javax.swing.JPanel jPanel1;<br>2259 private javax.swing.JPanel jPanel3: 2259 private javax.swing.JPanel jPanel3;<br>2260 private javax.swing.JPanel jPanel4; private javax.swing.JPanel jPanel4; 2261 private javax.swing.JPanel jPanel5;<br>2262 private javax.swing.JPanel jPanel6; 2262 private javax.swing.JPanel jPanel6;<br>2263 private javax.swing.JPanel jPanel7: 2263 private javax.swing.JPanel jPanel7;<br>2264 private javax.swing.JPanel jPanel8; 2264 private javax.swing.JPanel jPanel8;<br>2265 private javax.swing.JPopupMenu jP 2265 private javax.swing.JPopupMenu jPopupMenu1;<br>2266 private javax.swing.JPopupMenu jPopupMenu10 2266 private javax.swing.JPopupMenu jPopupMenu10;<br>2267 private javax.swing.JPopupMenu jPopupMenu11; 2267 private javax.swing.JPopupMenu jPopupMenu11;<br>2268 private javax.swing.JPopupMenu jPopupMenu12; 2268 private javax.swing.JPopupMenu jPopupMenu12;<br>2269 private javax.swing.JPopupMenu jPopupMenu13; 2269 private javax.swing.JPopupMenu jPopupMenu13;<br>2270 private javax.swing.JPopupMenu jPopupMenu14; 2270 private javax.swing.JPopupMenu jPopupMenu14;<br>2271 private javax.swing.JPopupMenu jPopupMenu15; 2271 private javax.swing.JPopupMenu jPopupMenu15;<br>2272 private javax.swing.JPopupMenu jPopupMenu16; 2272 private javax.swing.JPopupMenu jPopupMenu16;<br>2273 private javax.swing.JPopupMenu jPopupMenu17; private javax.swing.JPopupMenu jPopupMenu17; 2274 private javax.swing.JPopupMenu jPopupMenu18;<br>2275 private javax.swing.JPopupMenu jPopupMenu19: 2275 private javax.swing.JPopupMenu jPopupMenu19;<br>2276 private javax.swing.JPopupMenu jPopupMenu2: 2276 private javax.swing.JPopupMenu jPopupMenu2;<br>2277 private javax.swing.JPopupMenu jPopupMenu20 2277 private javax.swing.JPopupMenu jPopupMenu20;<br>2278 private javax.swing.JPopupMenu jPopupMenu21; 2278 private javax.swing.JPopupMenu jPopupMenu21;<br>2279 private javax.swing.JPopupMenu jPopupMenu22; 2279 private javax.swing.JPopupMenu jPopupMenu22;<br>2280 private javax.swing.JPopupMenu jPopupMenu3; 2280 private javax.swing.JPopupMenu jPopupMenu3;<br>2281 private javax.swing.JPopupMenu jPopupMenu4: 2281 private javax.swing.JPopupMenu jPopupMenu4;<br>2282 private javax.swing.JPopupMenu jPopupMenu5; 2282 private javax.swing.JPopupMenu jPopupMenu5;<br>2283 private javax.swing.JPopupMenu jPopupMenu6; 2283 private javax.swing.JPopupMenu jPopupMenu6;<br>2284 private javax.swing.JPopupMenu jPopupMenu7; private javax.swing.JPopupMenu jPopupMenu7; 2285 private javax.swing.JPopupMenu jPopupMenu8;<br>2286 private javax.swing.JPopupMenu jPopupMenu9; 2286 private javax.swing.JPopupMenu jPopupMenu9;<br>2287 private javax.swing.JScrollPane iScrollPane2: 2287 private javax.swing.JScrollPane jScrollPane2;<br>2288 private javax.swing.JScrollPane jScrollPane3; 2288 private javax.swing.JScrollPane jScrollPane3;<br>2289 private javax.swing.JTable jTable1; 2289 private javax.swing.JTable jTable1;<br>2290 private javax.swing.JTextField majo 2290 private javax.swing.JTextField majorPen1TF;<br>2291 private javax.swing.JTextField majorPen2TF; 2291 private javax.swing.JTextField majorPen2TF;<br>2292 private javax.swing.JTextField majorPen3TF; 2292 private javax.swing.JTextField majorPen3TF;<br>2293 private javax.swing.JTextField majorPen4TF: 2293 private javax.swing.JTextField majorPen4TF;<br>2294 private javax.swing.JMenuBar menuBar: 2294 private javax.swing.JMenuBar menuBar;<br>2295 private javax.swing.JTextField minorPen 2295 private javax.swing.JTextField minorPen1TF;<br>2296 private javax.swing.JTextField minorPen2TF: private javax.swing.JTextField minorPen2TF; 2297 private javax.swing.JTextField minorPen3TF; 2298 private javax.swing.JTextField minorPen4TF;<br>2299 private javax.swing.JButton newGameTF: 2299 private javax.swing.JButton newGameTF;<br>2300 private javax.swing.JMenuItem openMenu 2300 private javax.swing.JMenuItem openMenuItem;<br>2301 private javax.swing.JTextField overallSum1TF; 2301 private javax.swing.JTextField overallSum1TF;<br>2302 private javax.swing.JTextField overallSum2TF; 2302 private javax.swing.JTextField overallSum2TF;<br>2303 private javax.swing.JTextField overallSum3TF; 2303 private javax.swing.JTextField overallSum3TF;<br>2304 private javax.swing.JTextField overallSum4TF; 2304 private javax.swing.JTextField overallSum4TF;<br>2305 private javax.swing.JPanel panelTeam1: 2305 private javax.swing.JPanel panelTeam1;<br>2306 private javax.swing.JPanel panelTeam5; 2306 private javax.swing.JPanel panelTeam5;<br>2307 private javax.swing.JPanel panelTeam6; private javax.swing.JPanel panelTeam6; 2308 private javax.swing.JPanel panelTeam7;

2309 private javax.swing.JMenuItem pasteMenuItem;<br>2310 private javax.swing.JMenuItem saveAsMenuIter 2310 private javax.swing.JMenuItem saveAsMenuItem;<br>2311 private javax.swing.JMenuItem saveMenuItem; 2311 private javax.swing.JMenuItem saveMenuItem;<br>2312 private javax.swing.JTabbedPane sdsdfds; 2312 private javax.swing.JTabbedPane sdsdfds;<br>2313 private javax.swing.JSpinner spinner11: 2313 private javax.swing.JSpinner spinner11;<br>2314 private javax.swing.JSpinner spinner12; 2314 private javax.swing.JSpinner spinner12;<br>2315 private javax.swing.JSpinner spinner13: 2315 private javax.swing.JSpinner spinner13;<br>2316 private javax.swing.JSpinner spinner21: 2316 private javax.swing.JSpinner spinner21;<br>2317 private javax.swing.JSpinner spinner22; 2317 private javax.swing.JSpinner spinner22;<br>2318 private javax.swing.JSpinner spinner23; 2318 private javax.swing.JSpinner spinner23;<br>2319 private javax.swing.JSpinner spinner31; 2319 private javax.swing.JSpinner spinner31;<br>2320 private javax.swing.JSpinner spinner32; 2320 private javax.swing.JSpinner spinner32;<br>2321 private javax.swing.JSpinner spinner33: 2321 private javax.swing.JSpinner spinner33;<br>2322 private javax.swing.JSpinner spinner41: 2322 private javax.swing.JSpinner spinner41;<br>2323 private javax.swing.JSpinner spinner42; 2323 private javax.swing.JSpinner spinner42;<br>2324 private javax.swing.JSpinner spinner43; 2324 private javax.swing.JSpinner spinner43;<br>2325 private javax.swing.JButton submitSum. 2325 private javax.swing.JButton submitSumAP1;<br>2326 private javax.swing.JButton submitSumAP2; 2326 private javax.swing.JButton submitSumAP2;<br>2327 private javax.swing.JButton submitSumAP3: 2327 private javax.swing.JButton submitSumAP3;<br>2328 private javax.swing.JButton submitSumAP4; 2328 private javax.swing.JButton submitSumAP4;<br>2329 private javax.swing.JButton submitSumDCP 2329 private javax.swing.JButton submitSumDCP1;<br>2330 private javax.swing.JButton submitSumDCP2; private javax.swing.JButton submitSumDCP2; 2331 private javax.swing.JButton submitSumDCP3; 2332 private javax.swing.JButton submitSumDCP4;<br>2333 private javax.swing.JButton submitSumEG1: 2333 private javax.swing.JButton submitSumEG1;<br>2334 private javax.swing.JButton submitSumEG2; 2334 private javax.swing.JButton submitSumEG2;<br>2335 private javax.swing.JButton submitSumEG3; 2335 private javax.swing.JButton submitSumEG3;<br>2336 private javax.swing.JButton submitSumEG4; 2336 private javax.swing.JButton submitSumEG4;<br>2337 private javax.swing.JButton submitSumPen1: 2337 private javax.swing.JButton submitSumPen1;<br>2338 private javax.swing.JButton submitSumPen2; 2338 private javax.swing.JButton submitSumPen2;<br>2339 private javax.swing.JButton submitSumPen3: 2339 private javax.swing.JButton submitSumPen3;<br>2340 private javax.swing.JButton submitSumPen4: 2340 private javax.swing.JButton submitSumPen4;<br>2341 private javax.swing.JTextField sumAP1TF; 2341 private javax.swing.JTextField sumAP1TF;<br>2342 private javax.swing.JTextField sumAP2TF: private javax.swing.JTextField sumAP2TF; 2343 private javax.swing.JTextField sumAP3TF;<br>2344 private javax.swing.JTextField sumAP4TF; 2344 private javax.swing.JTextField sumAP4TF;<br>2345 private javax.swing.JTextField sumDCP1TI 2345 private javax.swing.JTextField sumDCP1TF;<br>2346 private javax.swing.JTextField sumDCP2TF: 2346 private javax.swing.JTextField sumDCP2TF;<br>2347 private javax.swing.JTextField sumDCP3TF; 2347 private javax.swing.JTextField sumDCP3TF;<br>2348 private javax.swing.JTextField sumDCP4TF; 2348 private javax.swing.JTextField sumDCP4TF;<br>2349 private javax.swing.JTextField sumEG1TF; 2349 private javax.swing.JTextField sumEG1TF;<br>2350 private javax.swing.JTextField sumEG2TF; 2350 private javax.swing.JTextField sumEG2TF;<br>2351 private javax.swing.JTextField sumEG3TF: 2351 private javax.swing.JTextField sumEG3TF;<br>2352 private javax.swing.JTextField sumEG4TF; 2352 private javax.swing.JTextField sumEG4TF;<br>2353 private javax.swing.JTextField sumPen1TF private javax.swing.JTextField sumPen1TF; 2354 private javax.swing.JTextField sumPen2TF; 2355 private javax.swing.JTextField sumPen3TF; 2356 private javax.swing.JTextField sumPen4TF; 2357 private javax.swing.JButton sumTeam1;<br>2358 private javax.swing.JButton sumTeam2; 2358 private javax.swing.JButton sumTeam2;<br>2359 private javax.swing.JButton sumTeam3; 2359 private javax.swing.JButton sumTeam3;<br>2360 private javax.swing.JButton sumTeam4; private javax.swing.JButton sumTeam4; 2361 private javax.swing.JTextField teamName1TF;<br>2362 private javax.swing.JTextField teamName2TF; 2362 private javax.swing.JTextField teamName2TF;<br>2363 private javax.swing.JTextField teamName3TF; 2363 private javax.swing.JTextField teamName3TF;<br>2364 private javax.swing.JTextField teamName4TF: private javax.swing.JTextField teamName4TF; 2365 // End of variables declaration 2366 }